# RTA-OSEK

Binding Manual: HC12X16/Metrowerks

# **Contact Details**

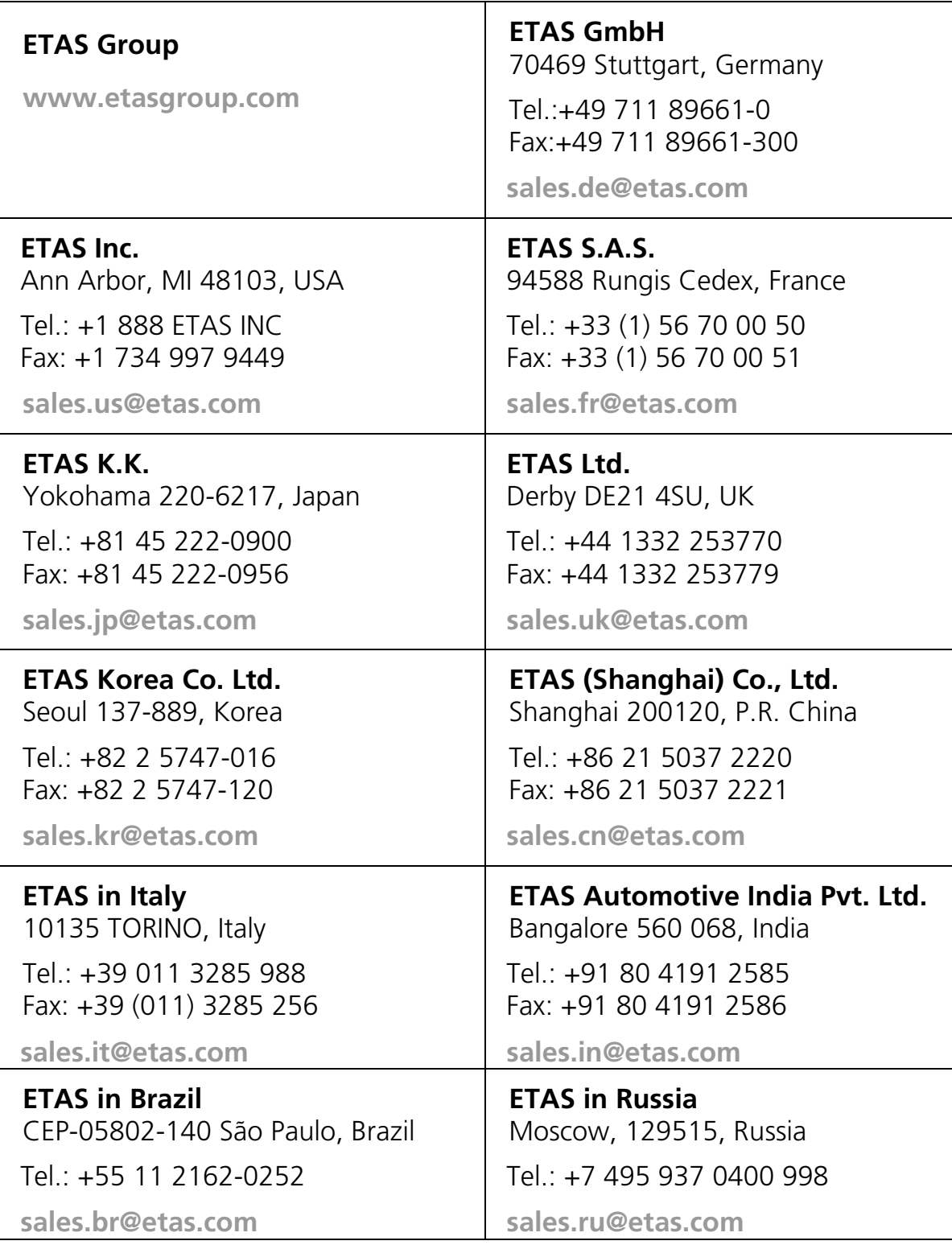

# **Copyright Notice**

© 2001 - 2010 ETAS GmbH. All rights reserved.

Version: M00077-004

No part of this document may be reproduced without the prior written consent of ETAS GmbH. The software described in this document is furnished under a license and may only be used or copied in accordance with the terms of such a license.

## **Disclaimer**

The information in this document is subject to change without notice and does not represent a commitment on any part of ETAS. While the information contained herein is assumed to be accurate, ETAS assumes no responsibility for any errors or omissions.

In no event shall ETAS, its employees, its contractors or the authors of this document be liable for special, direct, indirect, or consequential damage, losses, costs, charges, claims, demands, claim for lost profits, fees or expenses of any nature or kind.

## **Trademarks**

RTA-OSEK and RTA-TRACE are trademarks of ETAS GmbH.

Windows and MS-DOS are trademarks of Microsoft Corp.

OSEK/VDX is a trademark of Continental Automotive GmbH.

All other product names are trademarks or registered trademarks of their respective owners.

# **Contents**

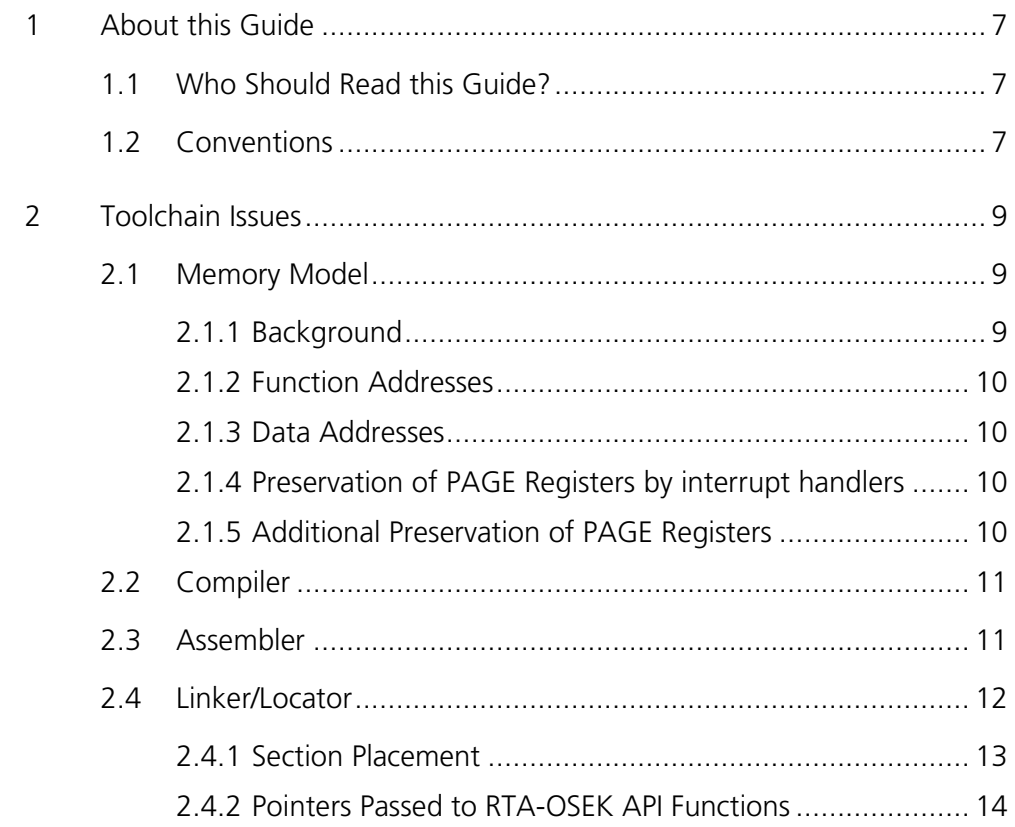

 $\overline{\mathbf{3}}$ 

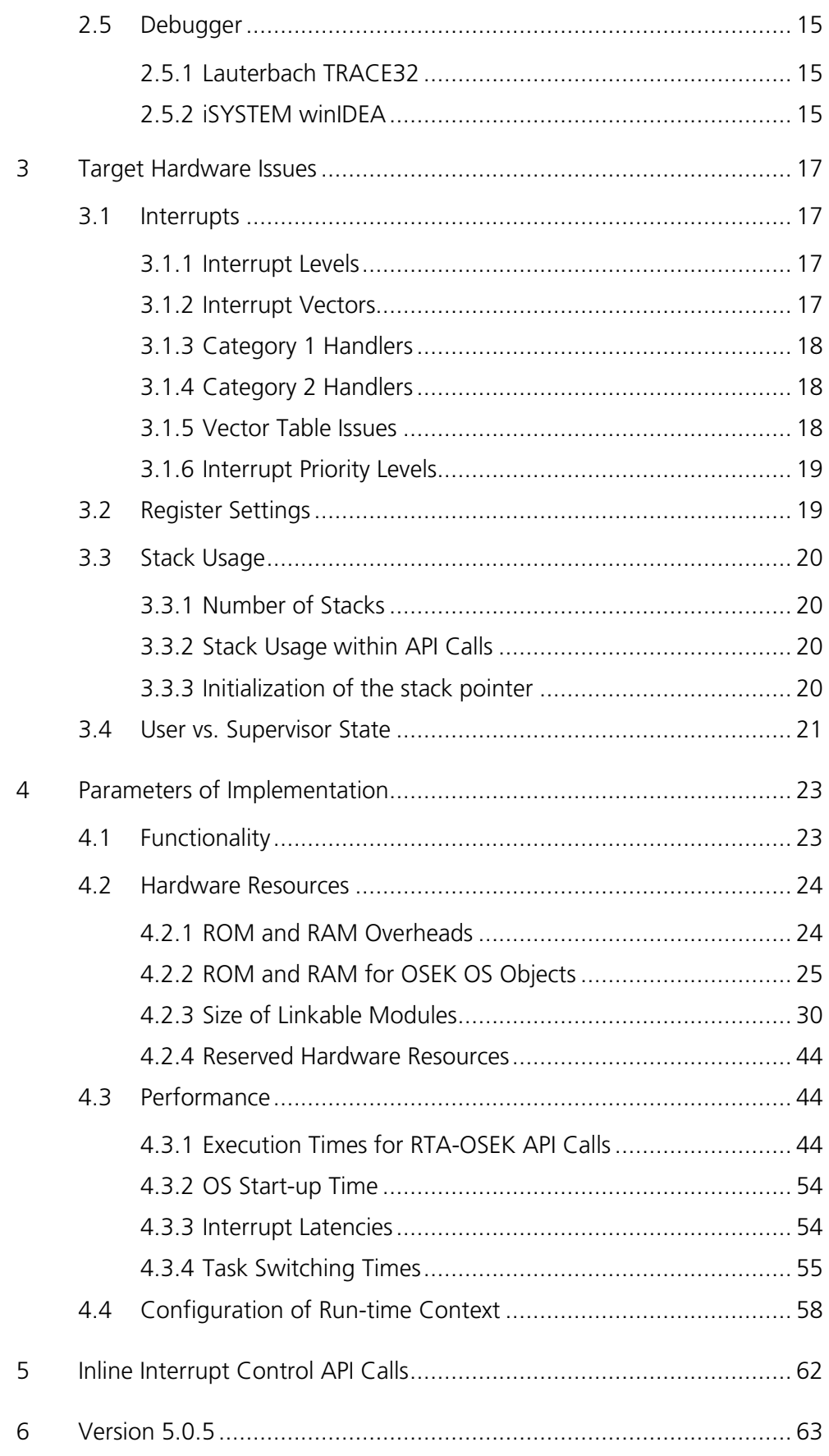

 $\overline{\mathbf{4}}$ 

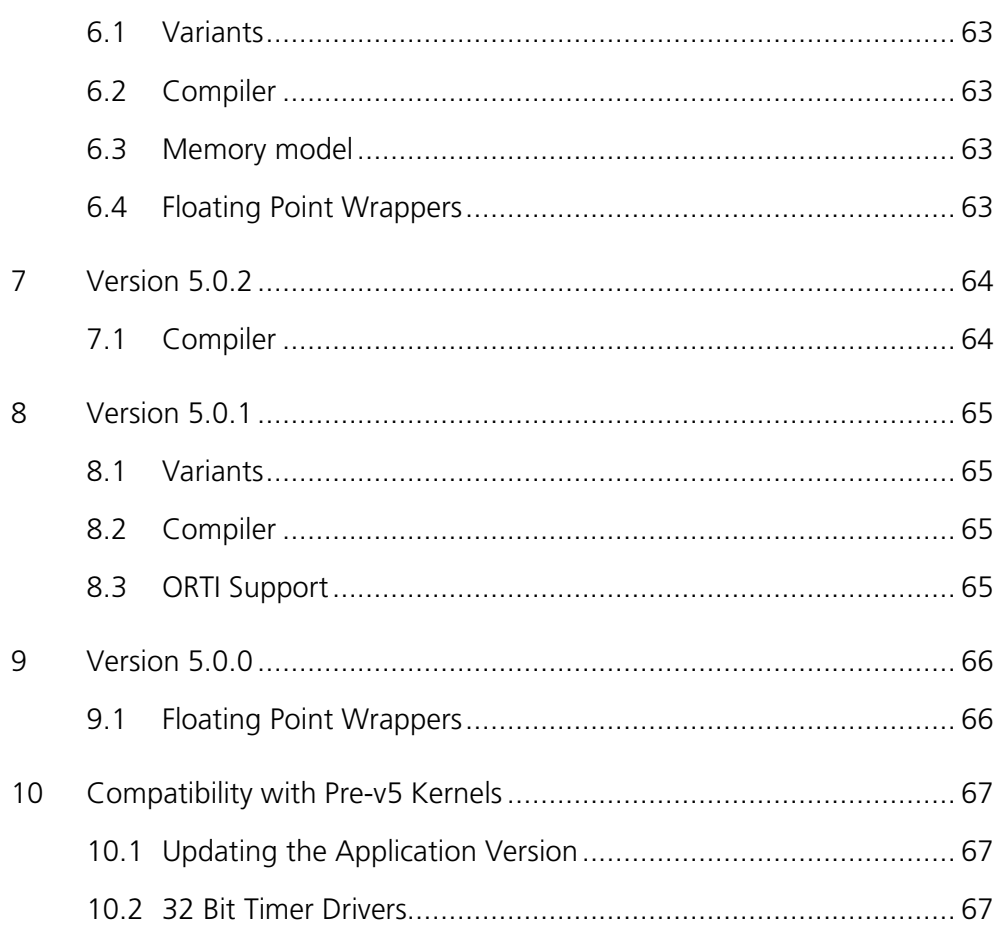

## **1 About this Guide**

This guide provides target-specific information for the HC12X16/Metrowerks port of ETAS' RTA-OSEK. It supplements the more general information in the *RTA-OSEK User Guide*.

A port is defined as a specific target microcontroller/target toolchain pairing. This guide tells you about integration issues with your target toolchain and issues that you need to be aware of when using RTA-OSEK on your target hardware. Port specific parameters of implementation are also provided, giving the RAM and ROM requirements for each object in the RTA-OSEK Component and execution times for each API call to the RTA-OSEK Component.

## **1.1 Who Should Read this Guide?**

The reader should have an understanding of real time embedded programming in an OSEK context. You should read this guide if you want to know low-level technical information to integrate the RTA-OSEK Component into your application.

## **1.2 Conventions**

**Important:** Notes that appear like this contain important information that you need to be aware of. Make sure that you read them carefully and that you follow any instructions that you are given.

**Portability:** Notes that appear like this describe things that you will need to know if you want to write code that will work on any processor running the RTA-OSEK Component.

Program code, file names, C types and symbols, and RTA-OSEK API call names all appear in the courier typeface. When the name of an object is made available to the programmer the name also appears in the courier typeface, so, for example, a task named Task1 appears as a task handle called Task1.

## **2 Toolchain Issues**

This chapter contains important details about RTA-OSEK and your toolchain. A port of the RTA-OSEK Component is specific to both the target hardware and a specific version of the compiler toolchain. You must make sure that you build your application with the supported toolchain.

If you are interested in using a different version of the same toolchain, please contact ETAS to confirm whether or not this is possible.

## **2.1 Memory Model**

The S12X architecture offers three memory models: small, banked, and large. **This port is built for the large model.** 

### **2.1.1 Background**

The S12X has a 16-bit logical address space. Standard S12X instructions always use logical addresses. Within this logical address space there are 3 banked memory-windows: one for Flash memory at addresses 0x8000 to 0xBFFF, one for RAM at addresses 0x1000 to 0x1FFF and one for EEPROM at addresses  $0 \times 0800$  to  $0 \times 0$  BFF. Whenever a standard S12X instruction references memory in the Flash banked memory-window the contents of the PPAGE register are used to determine which of several Flash memory pages is currently visible in the memory-window. Likewise the RPAGE and EPAGE registers are used for the RAM and EEPROM banked memory-windows respectively.

Placement of code and data into memory pages is controlled by the Freescale linker file. See the "Segmentation" section of the "Freescale HC12 Back End" chapter of the Freescale Compiler Manual for details.

In addition to its 16-bit logical address space the S12X also has a 23-bit global address space. This global address space contains all physical memory. That is, all of the Flash, RAM and EEPROM pages as well as the unbanked memory are simultaneously visible in the global address space. The most significant 7 bits of a global address are taken from the GPAGE register and the least significant 16 bits come from the address field of an extended Gxxxx instruction (e.g. GLDAA or GSTAA). The Freescale linker uses information in the linker file to generate 23 bit global addresses.

There is a good description of how memory works in the S12X in the Freescale library source file

<install>\lib\hc12c\src\DATAPAGE.C

Where  $\langle$  installs is the root of the Codewarrior toolchain installation.

**Note**: when this manual refers to "unbanked ROM" it means Flash memory **not** in the 0x8000 to 0xBFFF banked memory-window. Likewise when this manual refers to "unbanked RAM" it means RAM **not** in the 0x1000 to 0x1FFF banked memory-window.

### **2.1.2 Function Addresses**

In the large memory model functions have 3-byte addresses, with the upper byte coming from the PPAGE register. The most significant byte indicates the page of Flash that should be mapped into the banked memory-window between 0x8000 and 0xBFFF. The currently-mapped page is stored in the PPAGE register and the assembly instructions CALL and RTC maintain this implicitly.

"Near" functions have only 2-byte addresses, and must be present in the 16 bit logical address space at the time of calling. Near functions must be placed in an unbanked memory-area.

#### **2.1.3 Data Addresses**

In the large memory model, data is "far" by default, and pointers to data are3-bytes long. "Near" data only has a 2-byte address and consequently pointers to near data are 2 bytes. Near data must be placed in an unbanked memory area.

The internal data structures used by RTA-OSEK are 'near', and must be placed in unbanked memory.

#### **2.1.4 Preservation of PAGE Registers by interrupt handlers**

In the large memory model, it is necessary to preserve the PPAGE, EPAGE, GPAGE and RPAGE registers during interrupt servicing.

The PPAGE register is preserved by the CALL/RTC matching. The other registers must be preserved by the service routine.

In RTA-OSEK, GPAGE and RPAGE are preserved by the Category 2 ISR mechanism, and by Category 1 ISRs using the "\_\_interrupt" keyword.

#### **2.1.5 Additional Preservation of PAGE Registers**

Modification of the EPAGE register within an application is supported by RTA-OSEK with the floating point wrappers. These wrappers are found in the files osfptgt.c and osfptgt.h in the <RTA-OSEK install dir>\HC12XMW16\inc folder. To apply this additional context saving by the wrappers all tasks and ISRs that modify the EPAGE register should be marked as using floating point in the RTA-OSEK GUI. Further details on the floating point wrappers can be found in the RTA-OSEK User Guide.

## **2.2 Compiler**

The RTA-OSEK Component was built using the following compiler:

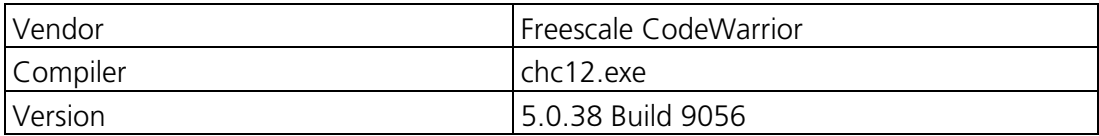

The compulsory compiler options for application code are shown in the following table:

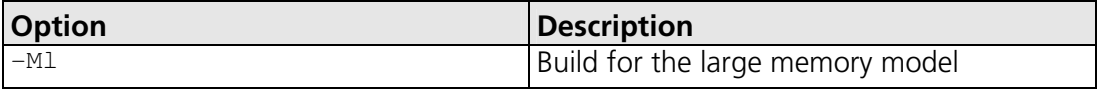

The C file that RTA-OSEK generates from your OIL configuration file is called osekdefs.c. This file defines configuration parameters for the RTA-OSEK Component when running your application.

The compulsory compiler options for osekdefs.c are shown in the following table:

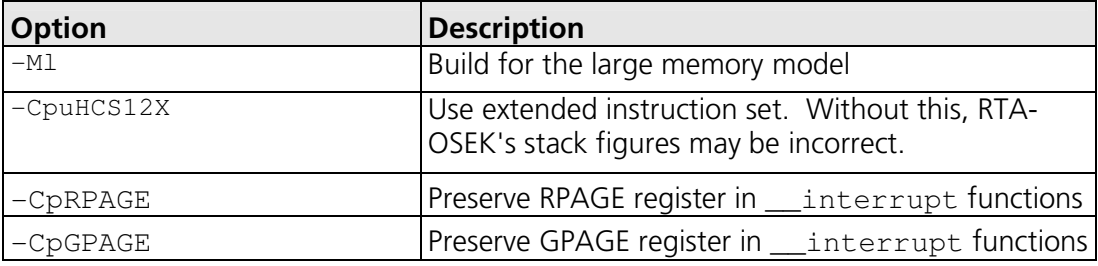

**Note:** When compiling the automatically generated file osekdefs.c you may see warnings saying that functions defined in osekdefs.c were previously declared in different segments. This is an artifact of the way that osekdefs.c is generated and the warnings may be ignored.

**Note:** When compiling the automatically generated RTA-TRACE file ostrace.c you may see warnings saying that variables defined in ostrace.c were previously declared in different segments. This is an artifact of the way that  $\circ$ strace.c is generated and the warnings may be ignored.

## **2.3 Assembler**

The RTA-OSEK Component was built using the following assembler:

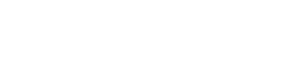

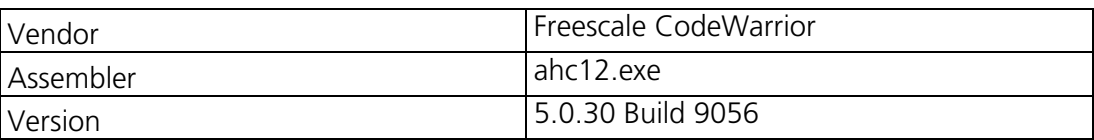

The compulsory assembler options for application code are shown in the following table:

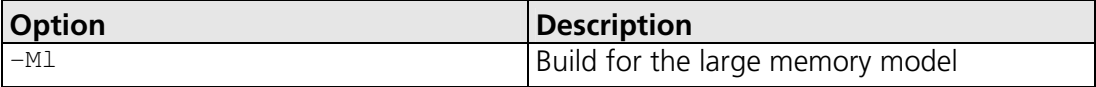

The assembly file that RTA-OSEK generates from your OIL configuration file is called osgen.asm. This file defines configuration parameters for the RTA-OSEK Component when running your application.

The compulsory assembler options for osgen.asm are shown in the following table:

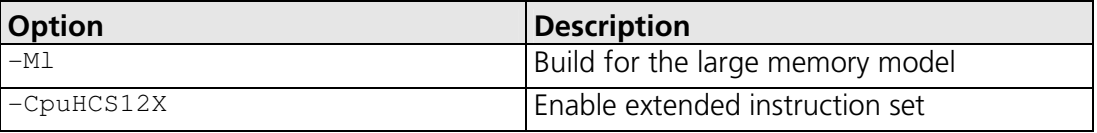

## **2.4 Linker/Locator**

The compulsory linker/locator options for an RTA-OSEK application are shown in the following table:

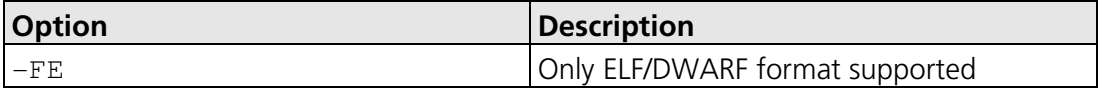

In addition to the sections used by application code, the following RTA-OSEK sections must be located:

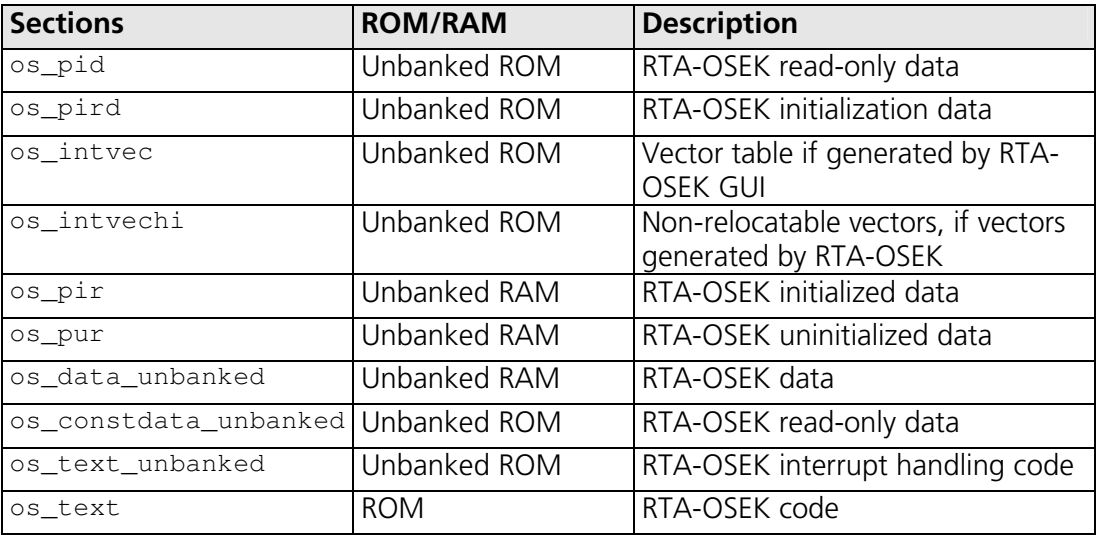

The following compiler run-time library functions are required by the RTA-OSEK Component:

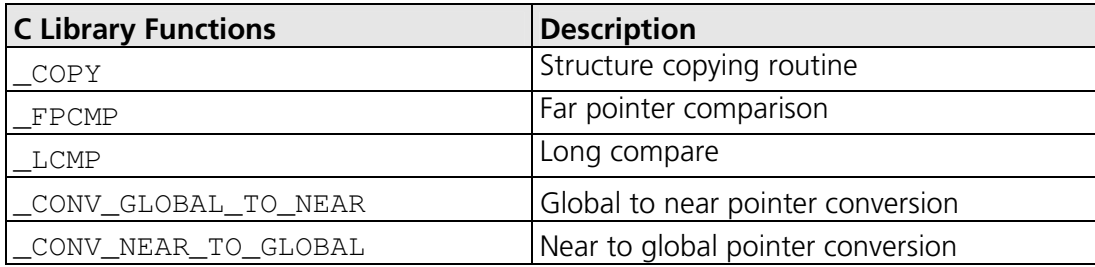

This port of RTA-OSEK is built for the ansixl.lib, ansixli.lib or ansixlf.lib runtime libraries. The compiler flag -Ml specifies the large memory model. It is a linker error to attempt to mix modules built for different memory models.

The pointer conversion routines listed above are provided as source code in the DATAPAGE.C file shipped with CiodeWarrior.

#### **2.4.1 Section Placement**

The vector table must be located in **unbanked** memory. If the vector table is generated by RTA-OSEK then it is in sections os\_intvec and os\_intvechi, which must be located in unbanked memory with the PLACEMENT clause of the linker file.

Some of the RTA-OSEK code concerned with interrupt handling must be loaded into unbanked memory. This code is in section os text unbanked, which should appear in the PLACEMENT section of the linker file and be mapped to unbanked memory. E.g. the unbanked flash areas 0x4000..0x7FFF or 0xC000..0xFF0F.

All other RTA-OSEK code is in the os text section. This section may be placed in banked or unbanked memory.

The kernel expects to find its internal read-only variables in near memory. Read-only variables are in the ospid, ospird and os constdata unbanked sections, which should appear in the PLACEMENT section of the linker file and be mapped to unbanked memory. E.g. the unbanked flash areas 0x4000..0x7FFF or 0xC000..0xFF0F.

The kernel expects to find its writeable internal variables in near memory. Writeable variables are in the os\_pir, os\_pur and os\_data\_unbanked sections, which should appear in the PLACEMENT section of the linker file and be mapped to the unbanked RAM area 0x2000..0x3FFF.

The linker will omit code that is not referenced by other code unless it appears in the ENTRIES section in the linker file. Thus, os intvec and os\_intvechi must appear in the ENTRIES section if used.

### **2.4.2 Pointers Passed to RTA-OSEK API Functions**

**Note:** All RTA-OSEK API pointer arguments referring to OS objects are near  $(i.e.$  they are decorated with the  $\qquad$  near modifier). This means that if you call an RTA-OSEK API function that has a pointer argument, the object to which the pointer points must be in near memory. For example if you call the RTA-OSEK API function GetAlarmBase(AlarmType, AlarmBaseRefType) then the AlarmBaseType object pointed to by the AlarmBaseRefType type argument must be in near memory. Objects allocated on the stack are always in near memory. To place a global object in near memory use #pragma DATA\_SEG or #pragma CONST\_SEG with a \_\_NEAR\_SEG modifier. See the "Segmentation" section of the "Freescale HC12 Back End" chapter of the Freescale Compiler Manual. The section declared with the pragma must then be placed in unbanked memory by the linker file.

Any objects created by RTA-OSEK will be automatically placed in near memory. To ensure that more efficient near accesses (i.e. accesses that do not need to load the GPAGE register) are made to objects created by RTA-OSEK the automatically generated header files included by application source code (e.g. osek.h and oseklib.h) start with the code:

#pragma push #pragma CONST\_SEG \_\_NEAR\_SEG os\_constdata\_unbanked #pragma DATA\_SEG \_\_NEAR\_SEG os\_data\_unbanked

and end with the code:

#pragma pop

This code informs the compiler that all objects declared in the header file (or any nested header files) are in the near sections os\_constdata\_unbanked or os\_data\_unbanked and can be accessed with near memory references.

As a result of the above, if you re-declare an object that is declared in one of the automatically generated header files (e.g. using DeclareTask()) you may get a compiler warning saying that the object was previously declared in a different segment. These warnings are benign. Application code will generate far references to the near data. This is inefficient, but works. To avoid the warnings and inefficiencies there are two options.

- Do not re-declare objects declared inside the header files automatically generated by RTA-OSEK.
- If you do re-declare objects, use code like the following :

```
#pragma push 
#pragma CONST_SEG __NEAR_SEG os_constdata_unbanked 
#pragma DATA_SEG __NEAR_SEG os_data_unbanked
```

```
/* Re-declaration. */
```
#pragma pop

Pointers used for 'output' parameters of API (eg, GetTaskID(TaskRefType TaskID)) are global, and may refer to any read/write memory.

## **2.5 Debugger**

ORTI is the OSEK Run-Time Interface that is supported by RTA-OSEK. Support is provided for the debuggers in the following table. Further information about ORTI for RTA-OSEK can be found in the *RTA-OSEK ORTI Guide*.

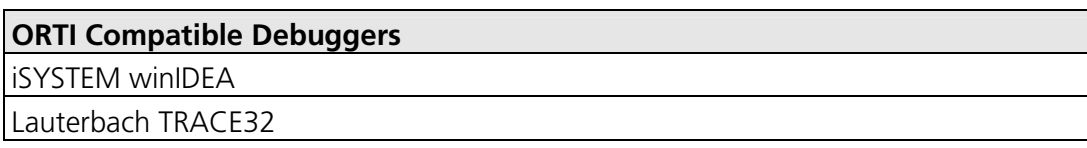

## **2.5.1 Lauterbach TRACE32**

The RTA-OSEK GUI produces a file with the extension .ort. This file should be loaded into the TRACE32 debugger with the command Task.ORTI <file>. Note that this must be loaded after the executable (.abs) file. Please refer to the debugger documentation for further details on its support for ORTI.

## **2.5.2 iSYSTEM winIDEA**

The evaluation of several ORTI values in the winIDEA debugger relies on the presence of several pointers which are added to the bottom of osekdefs.c. Since these pointers are not referenced anywhere else in an application, CodeWarrior's SmartLinker will strip them by default. To avoid this, force the linker to link everything from osekdefs.c by adding the following command to the linker parameter  $( . prm)$  file:

```
ENTRIES 
     osekdefs.o:* 
END
```
It may be helpful to refer to the supplied example application's linker parameter file hcs12x.prm, which includes the above ENTRIES command.

The pointers and the dummy function in osekdefs.c will not be generated when the debugger type is set to  $\langle$  none> in the RTA-OSEK GUI. When debugger support is not required it may also be desirable to remove the above ENTRIES command from the linker parameter file, to avoid linking unused objects.

## **3.1 Interrupts**

This section explains the implementation of RTA-OSEK's interrupt model for HC12X16/Metrowerks. You can find out more about configuring interrupts for RTA-OSEK in the *RTA-OSEK User Guide*.

## **3.1.1 Interrupt Levels**

In RTA-OSEK interrupts are allocated an Interrupt Priority Level (IPL). This is a processor independent abstraction of the interrupt priorities that are available on the target hardware. You can find out more about IPLs in the *RTA-OSEK User Guide*. The hardware interrupt controller is explained in the *MC9S12XEP100 Data Sheet*.

The following table shows how RTA-OSEK IPLs relate to interrupt priorities on the target hardware:

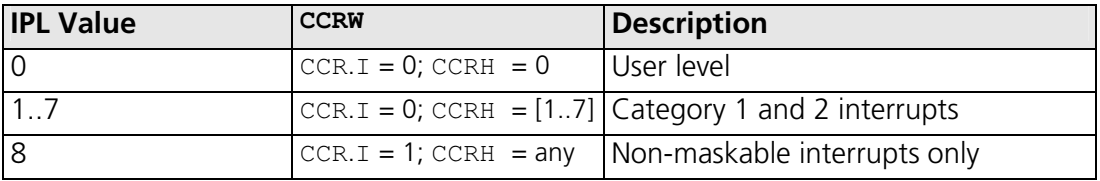

### **3.1.2 Interrupt Vectors**

For the allocation of Category 1 and Category 2 interrupt handlers to interrupt vectors on your target hardware, the following restrictions apply:

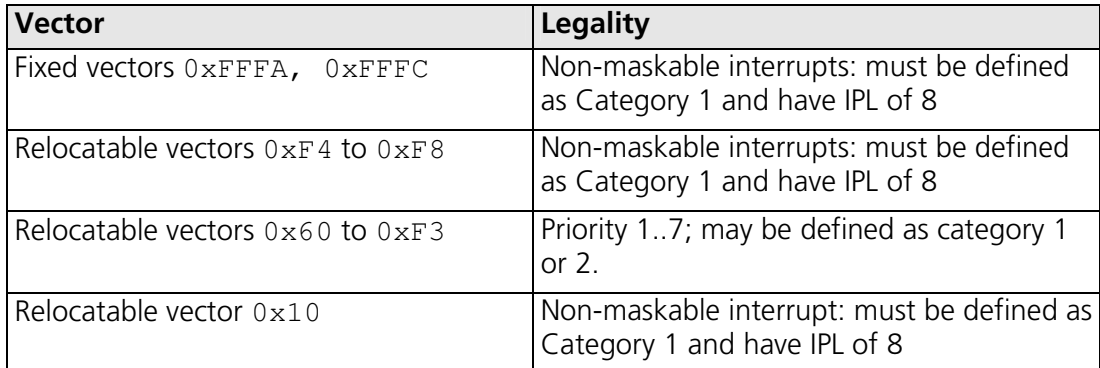

The valid base addresses for the vector table are:

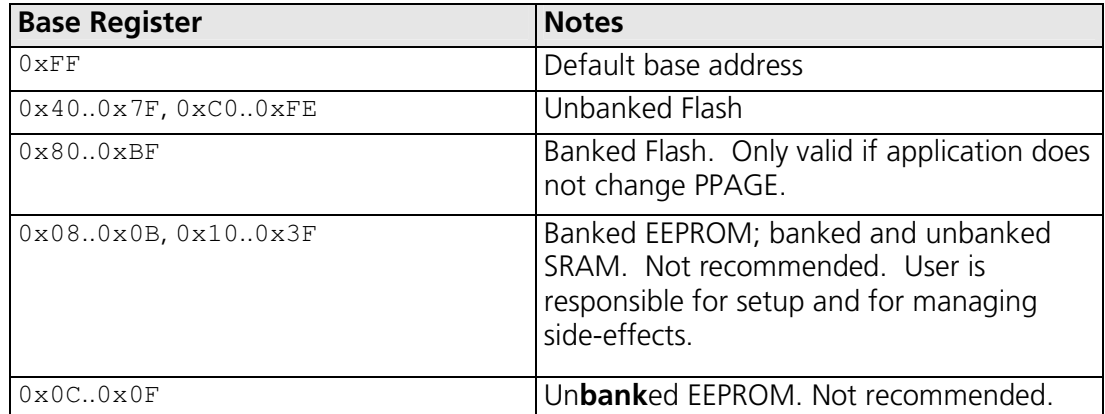

### **3.1.3 Category 1 Handlers**

Category 1 interrupt service routines (ISRs) must correctly handle the interrupt context themselves, without support from the operating system. The Freescale CodeWarrior C compiler can generate appropriate interrupt handling code for a C function decorated with the interrupt function qualifier. You can find out more in your compiler documentation.

#### **3.1.4 Category 2 Handlers**

Category 2 ISRs are provided with a C function context by the RTA-OSEK Component, since the RTA-OSEK Component handles the interrupt context itself. The handlers are written using the OSEK OS standard ISR() macro, shown in Code Example 3:1.

```
#include "MyISR.h" 
ISR(MyISR) { 
   /* Handler routine */ 
}
```
#### **Code Example 3:1 - Category 2 ISR Interrupt Handler**

You must not insert a return from interrupt instruction in such a function. The return is handled automatically by the RTA-OSEK Component.

#### **3.1.5 Vector Table Issues**

When you configure your application with the RTA-OSEK GUI you can choose whether or not a vector table is generated within osgen.asm.

Note that a generated vector table omits the reset vector entry. If you choose to provide your own vector table, it must contain an entry for each interrupt handler, including the Category 2 interrupt handlers in RTA-OSEK.

The following table shows the syntax for labels attached to RTA-OSEK Category 2 interrupt handlers (xx represents the 2 hex digit, upper-case, zeropadded value of the vector location).

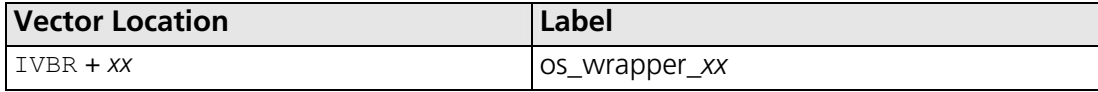

The S12X has some vectors that have a fixed location (vectors  $0 \times FFC$ , 0xFFFA) and the rest of the vectors are relocatable. If a vector table is generated it is in two sections. Section os\_intvechi contains the fixed location vectors and must be located at 0xFFFA. Section os intvec contains the relocatable vectors and can be placed at any of the locations outlined in the processor documentation. The user is responsible for initializing the Interrupt Vector Base Register (IVBR).

#### **3.1.6 Interrupt Priority Levels**

The priority at which a hardware interrupt is taken is set in the INT CFDATA registers under the control of the INT\_CFADDR register.

The RTA-OSEK GUI generates a table, called os InitIrqLevels, which must be used to initialize the INT\_CFDATA registers. This table contains the priority levels for interrupts defined in the application.

**Important:** The os\_InitIrqLevels table must be copied to the INT\_CFDATA registers before the call to StartOS() otherwise interrupts will not work correctly.

The init\_target() function in target.c in the example application, located in <RTA-OSEK install directory>\HC12XMW16\Example\, gives an example of how to copy os\_InitIrqLevels to the correct location.

## **3.2 Register Settings**

The RTA-OSEK Component requires the following registers to be initialized before calling StartOS().

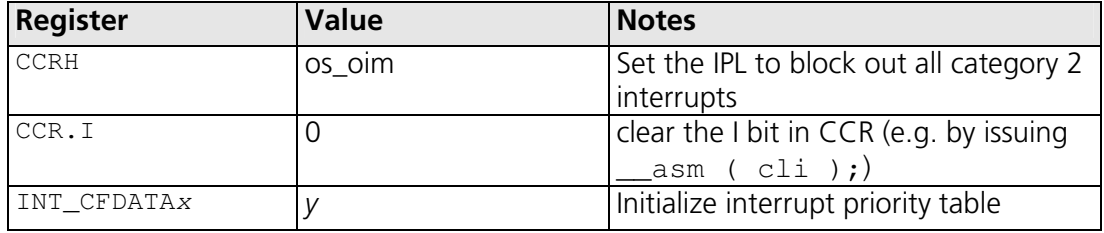

The RTA-OSEK Component does not reserve the use of any hardware registers.

## **3.3 Stack Usage**

#### **3.3.1 Number of Stacks**

A single stack is used. The first argument to StackFaultHook is always 0.

osStackOffsetType is a scalar, representing the number of bytes on the stack, with C type unsigned short.

#### **3.3.2 Stack Usage within API Calls**

The maximum stack usage within RTA-OSEK API calls, excluding calls to hooks and callbacks, is as follows:

## **Standard**

API max usage (bytes): 42

#### **Timing**

API max usage (bytes): 42

## **Extended**

API max usage (bytes): 42

To determine the correct stack usage for tasks that use other library code, you may need to contact the library vendor to find out more about call stack usage.

#### **3.3.3 Initialization of the stack pointer**

The S12X instructions that push data onto the stack decrement the SP register before using it. Therefore the start-up code provided with the compiler initializes the SP to the value of \_\_SEG\_END\_SSTACK, which is a linker-defined constant equal to the address of the first byte beyond the stack area.

For example, if the linker command file specifies that the SSTACK section should be placed in memory at addresses 0x3000-0x3FFF, then the SP will be initialized to 0x4000. A subsequent stack 'push' will therefore write to memory at 0x3FFF (and not 0x4000).

## **3.4 User vs. Supervisor State**

The latest revision of the CPU ('S12XCPUV2'), as found in the S12XE family, features the ability to run in a protected 'user state' (as opposed to supervisor state) by setting the new U bit in the CCR.

**Important:** RTA-OSEK requires the CPU to operate in the supervisor state at all times. Applications must therefore take care never to set the U bit of the CCR.

## **4 Parameters of Implementation**

This chapter provides detailed information on the functionality, performance and memory demands of the RTA-OSEK Component.

The RTA-OSEK Component is highly scalable. As a result, different figures will be obtained when your application uses different sets of features. These feature-sets give six classes of RTA-OSEK, depending on whether your application uses events, shared task priorities and/or multiple (queued) task activations. You should identify which class your application belongs to and then use the figures from the appropriate column in the table.

The following hardware was used to take the measurements in this chapter:

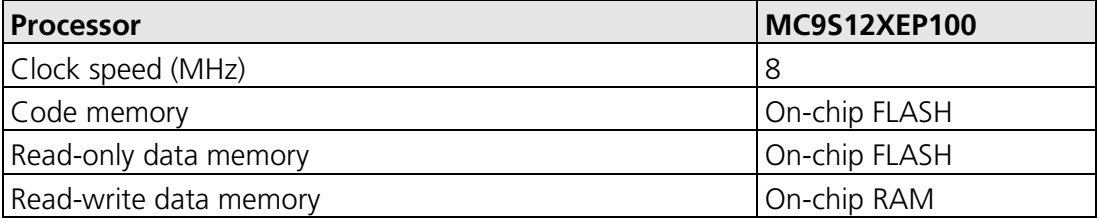

## **4.1 Functionality**

The OSEK Operating System Specification specifies four conformance classes. These attributes apply to *systems* built with OSEK OS objects. The following table specifies the number of OSEK OS and COM objects supported per conformance class.

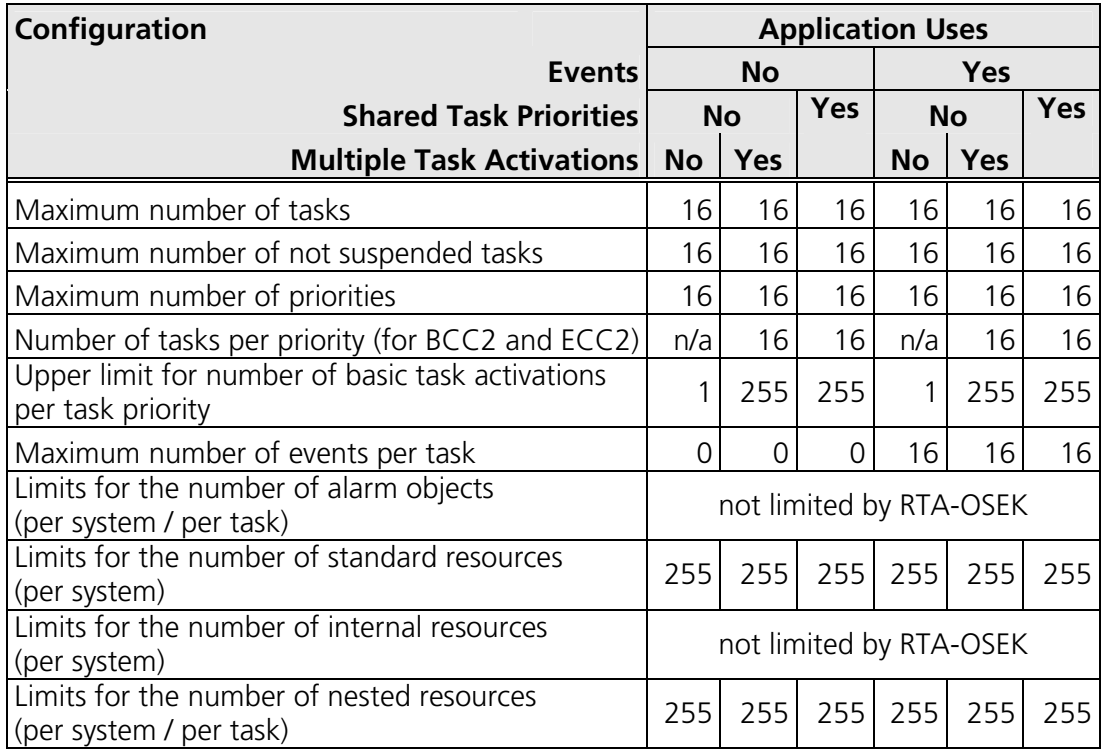

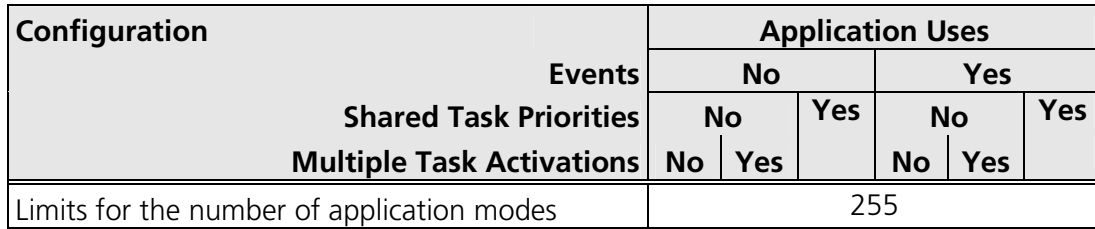

## **4.2 Hardware Resources**

#### **4.2.1 ROM and RAM Overheads**

The following tables give the ROM and RAM overheads for the RTA-OSEK Component (in bytes). The OSEK COM overheads are quoted separately. If you do not use messages, your application will not include this overhead for the parts of OSEK COM required to implement messaging.

## **Standard**

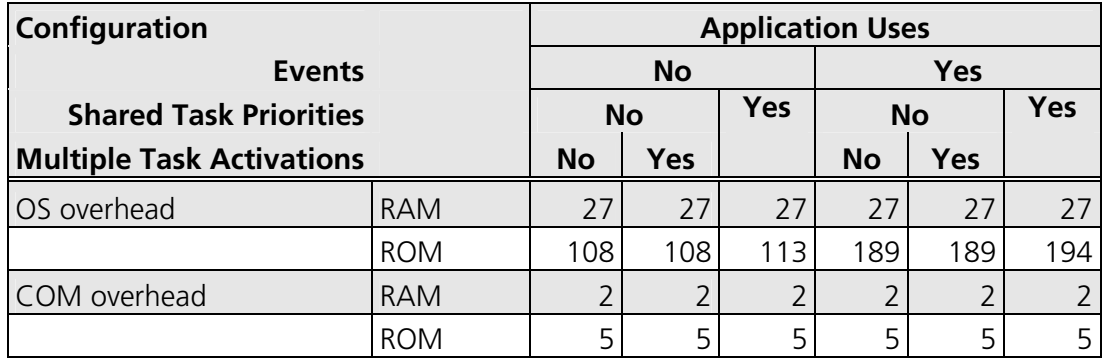

## **Timing**

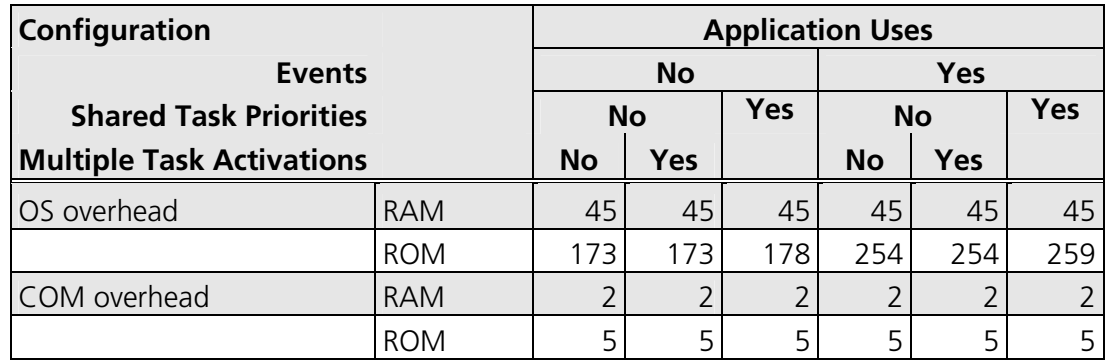

## **Extended**

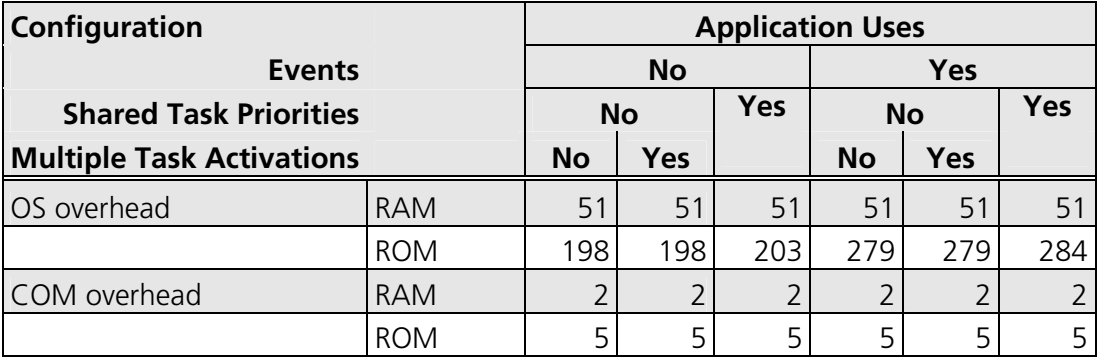

### **4.2.2 ROM and RAM for OSEK OS Objects**

In addition to the base OS overhead, detailed in Section 4.2.1, each OSEK OS object requires ROM and/or RAM. RTA-OSEK provides additional sub-task types for each task type in OSEK (basic and extended), determined by the offline configuration tools. They are as follows:

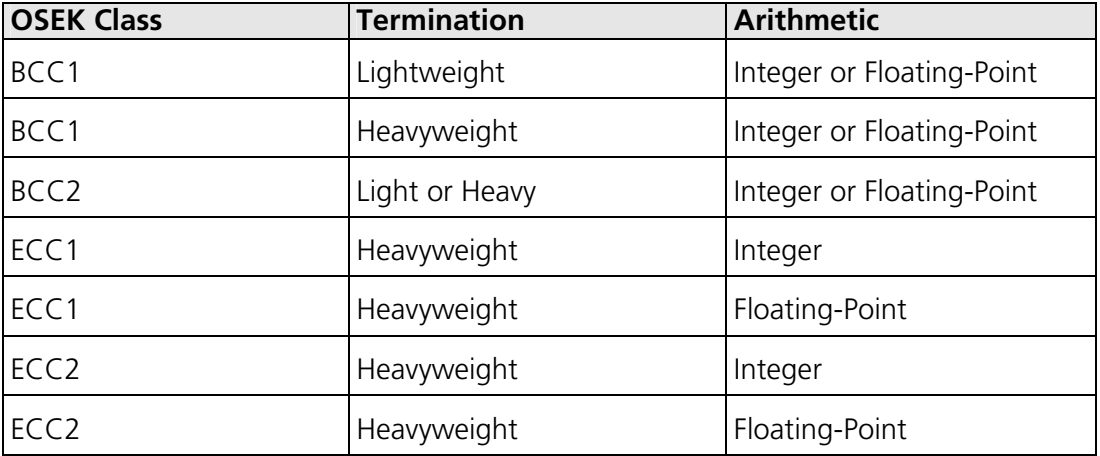

The following tables give the ROM and/or RAM requirements (in bytes) for each OS object in the RTA-OSEK Component. (Note that the OSEK COM class was set to CCCA for systems without events, CCCB for systems with events. A default message of size 10 bytes was used for both CCCA and CCCB. The CCCB message size includes queued messages.)

## **Standard**

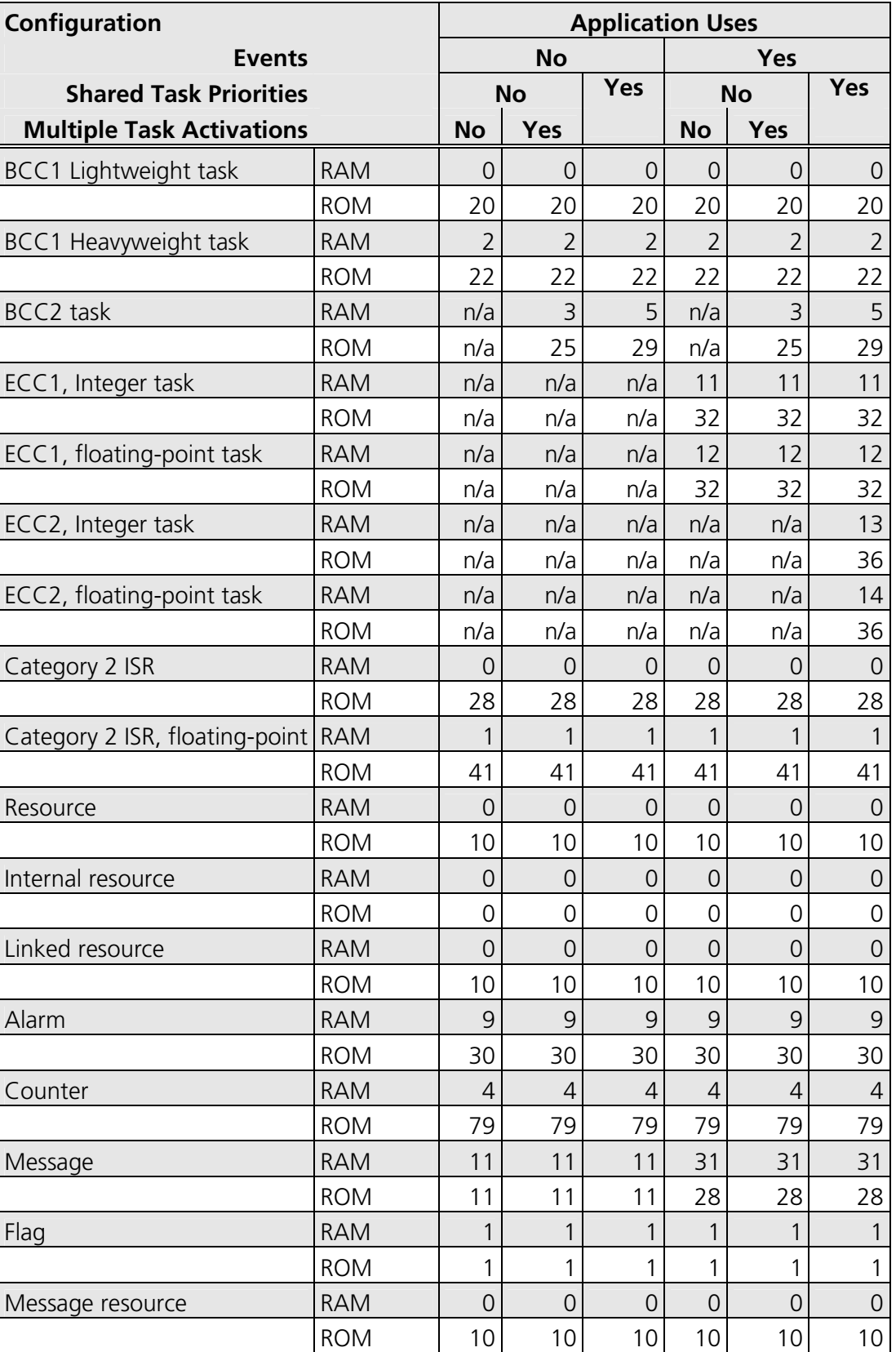

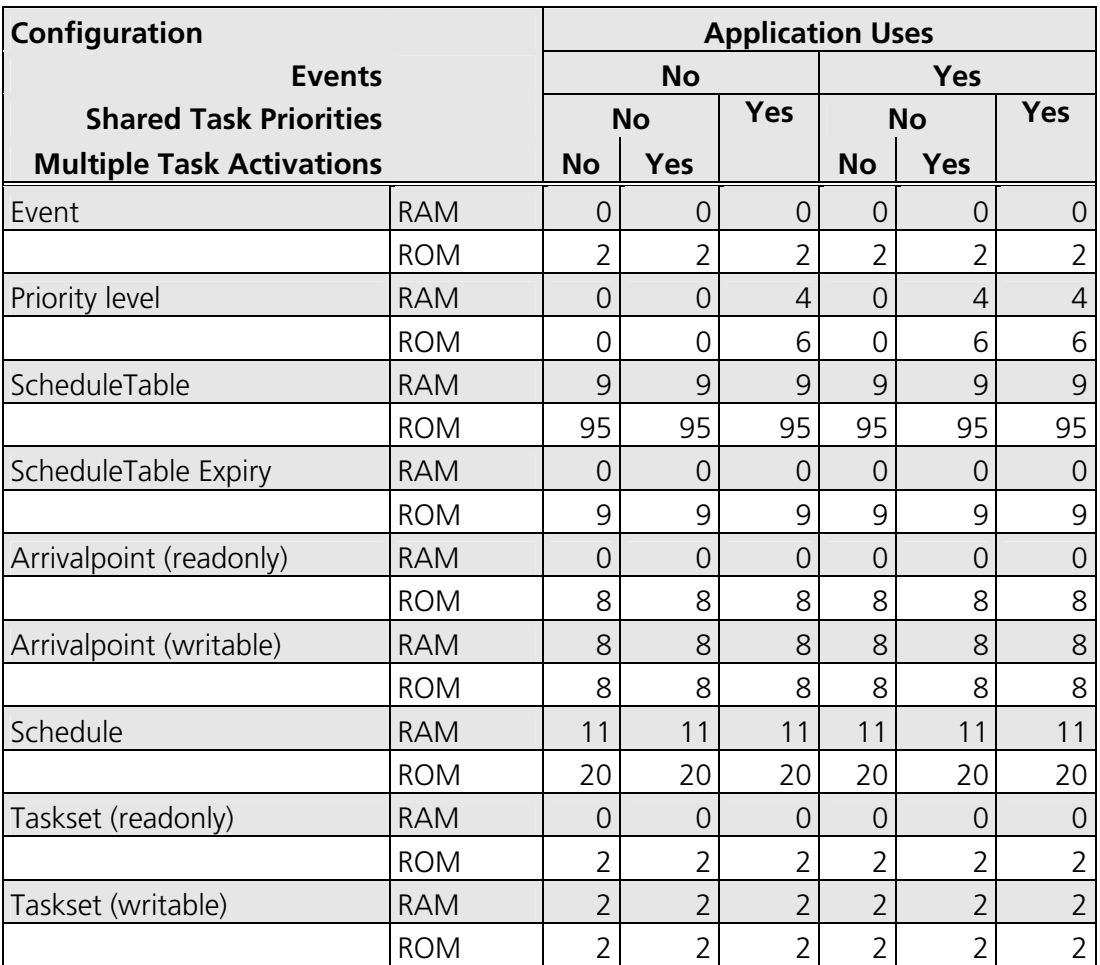

## **Timing**

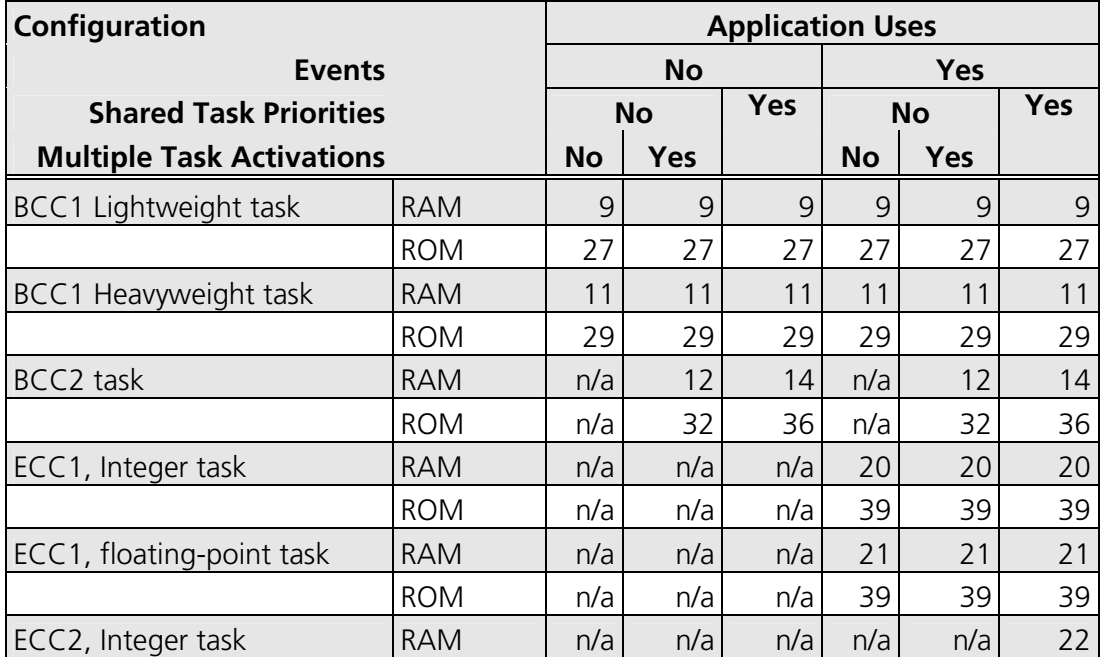

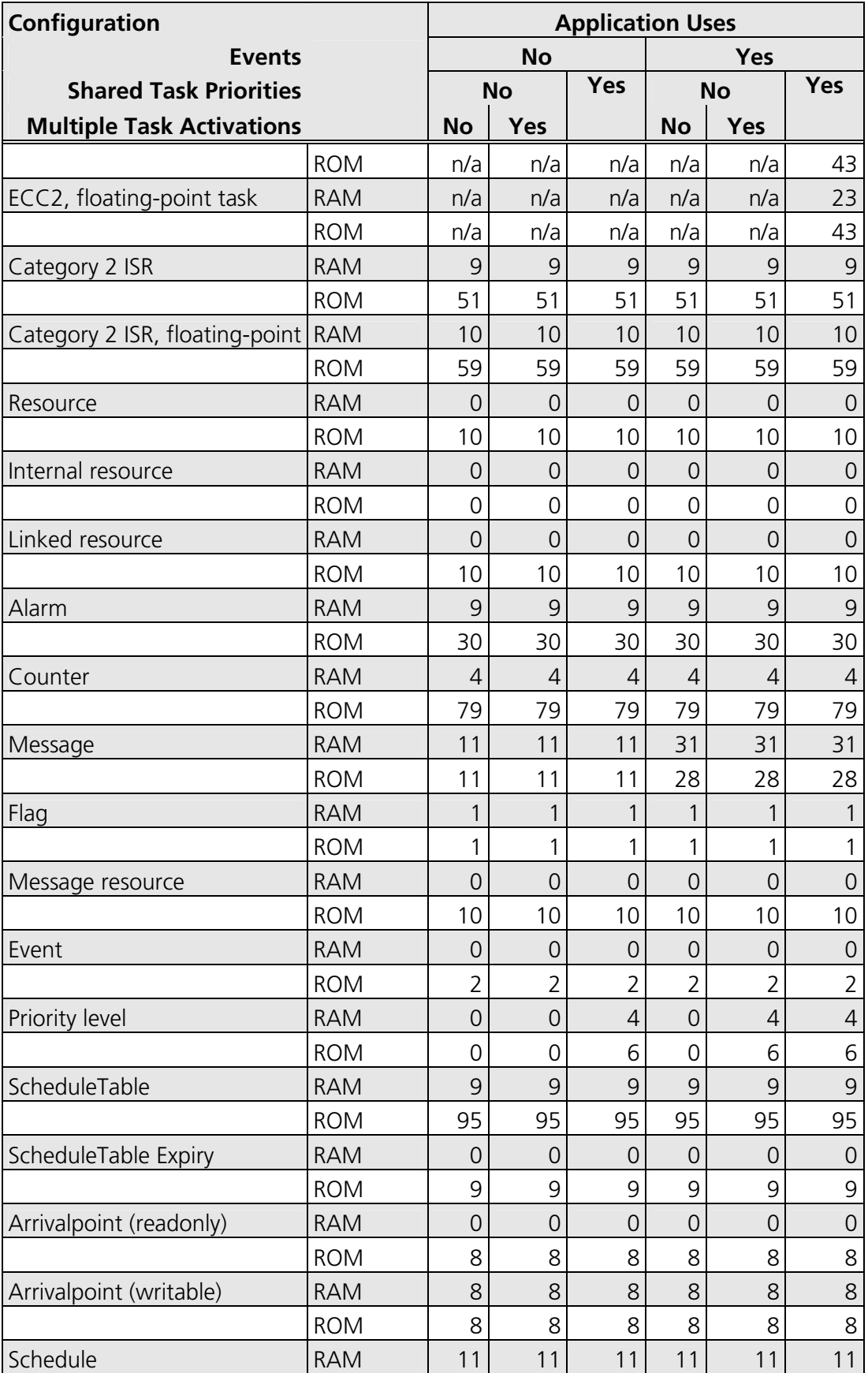

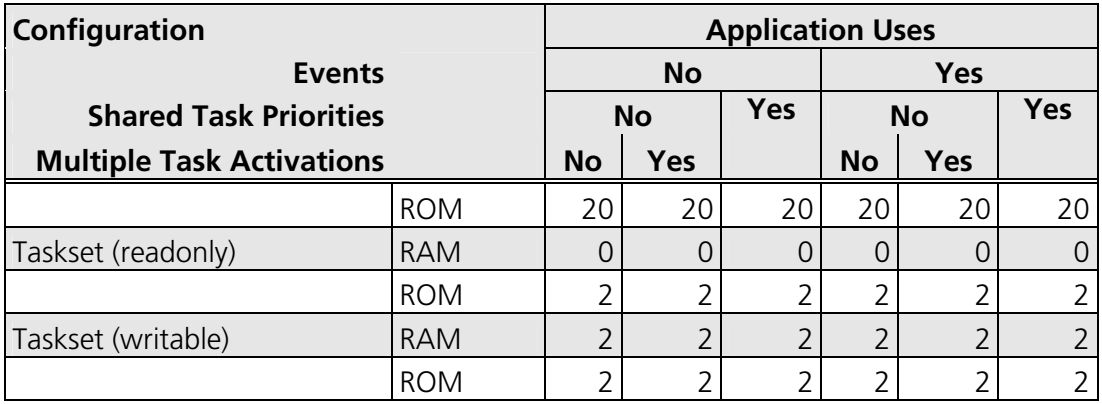

## **Extended**

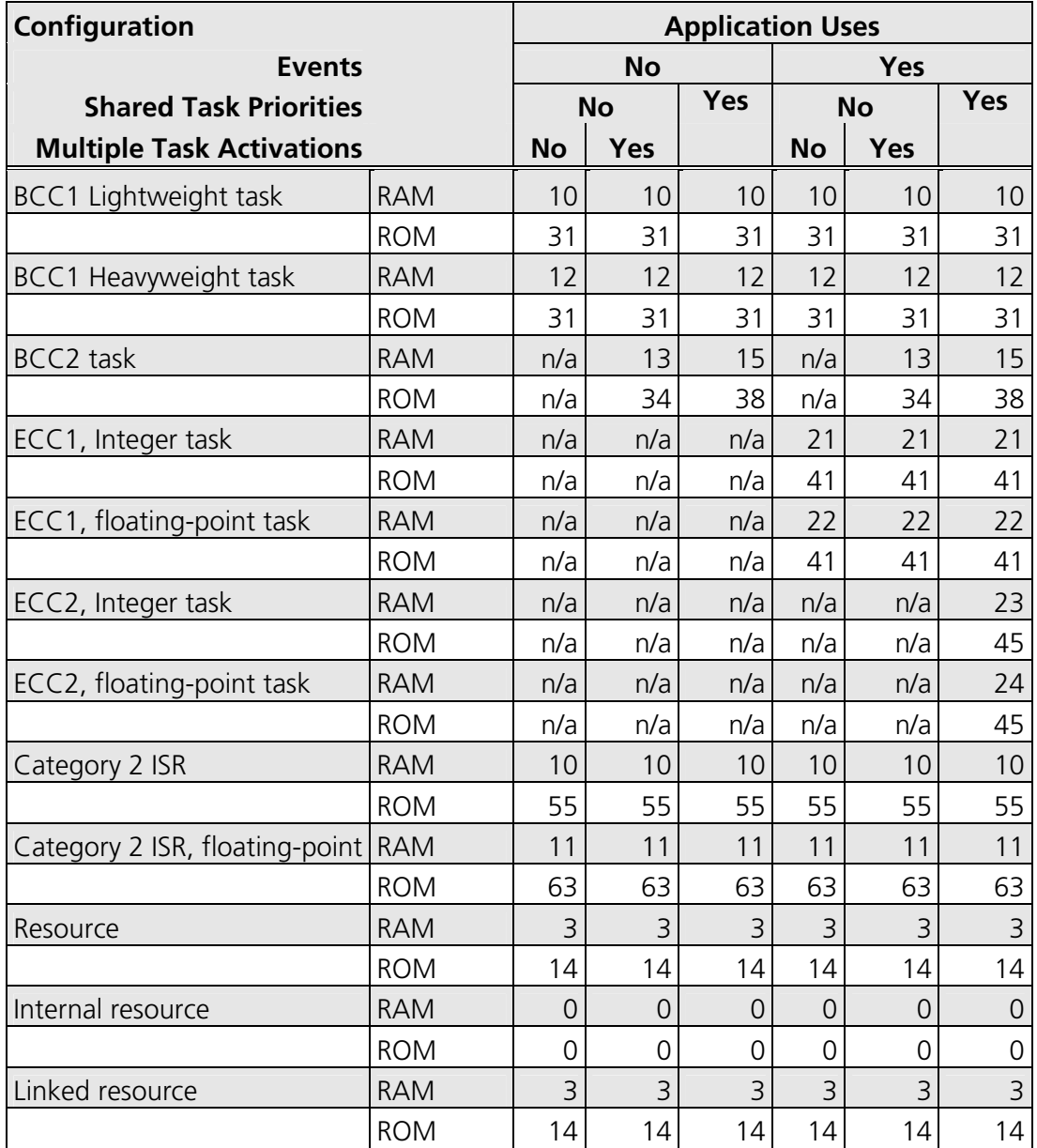

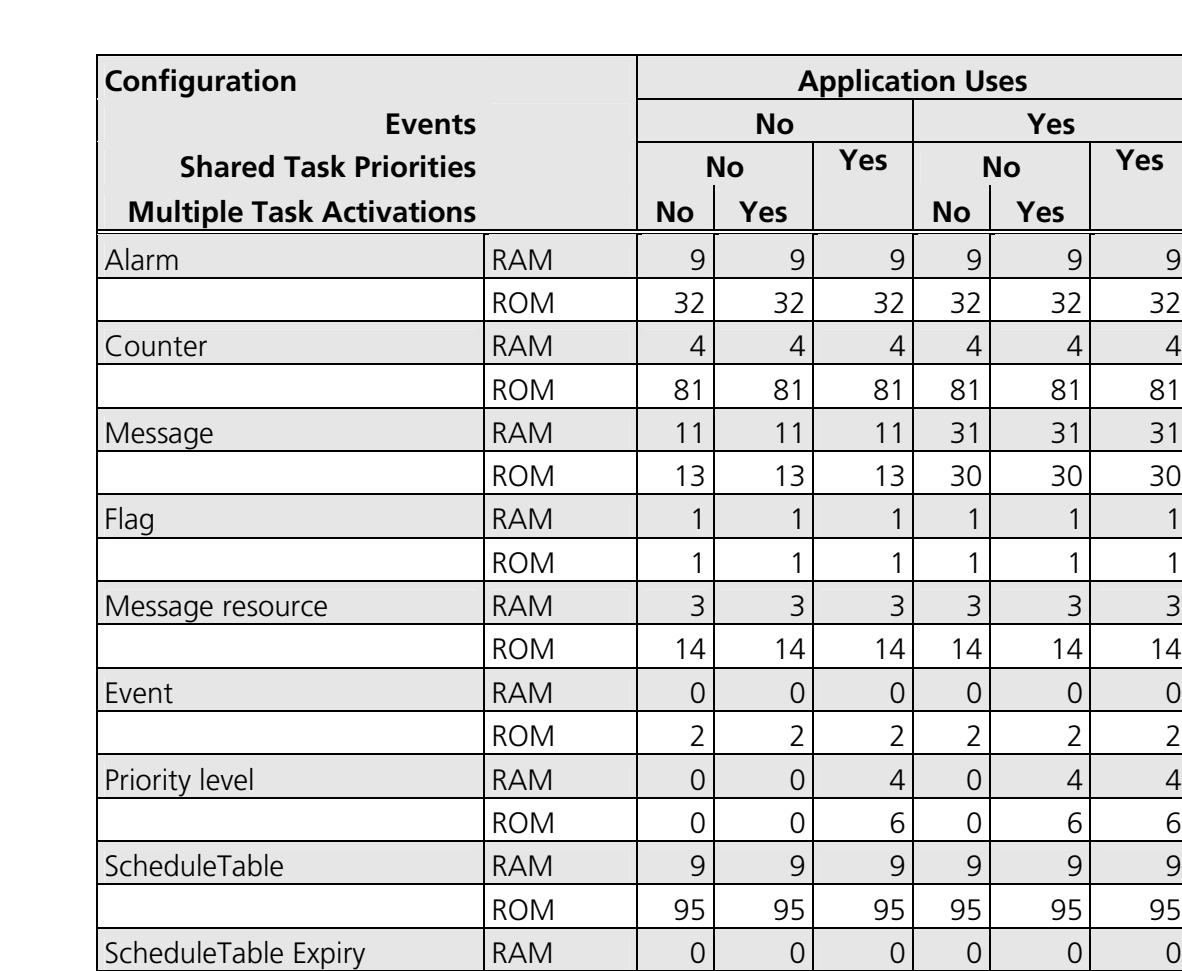

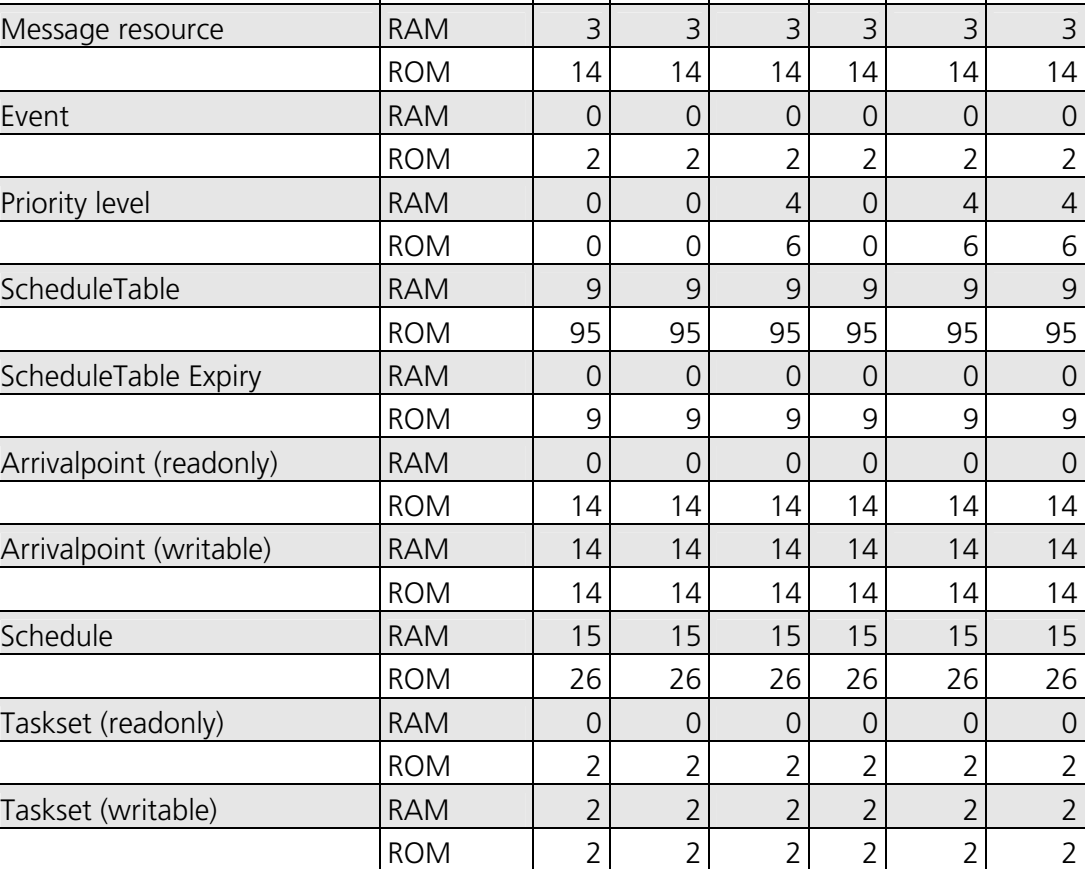

### **4.2.3 Size of Linkable Modules**

The RTA-OSEK Component is demand linked. This means that each API call is placed into a separately linkable module. The following sections list the module sizes (in bytes) for each API call in the 3 RTA-OSEK build types (standard, timing, and extended).

In some cases there are multiple variants of particular API calls. This is because the offline configuration of RTA-OSEK can determine when

optimized versions of the API calls can be used. The smallest and fastest call will be selected. In these cases, modules sizes are given for each variant under the particular configuration of the RTA-OSEK Component for which the call is valid.

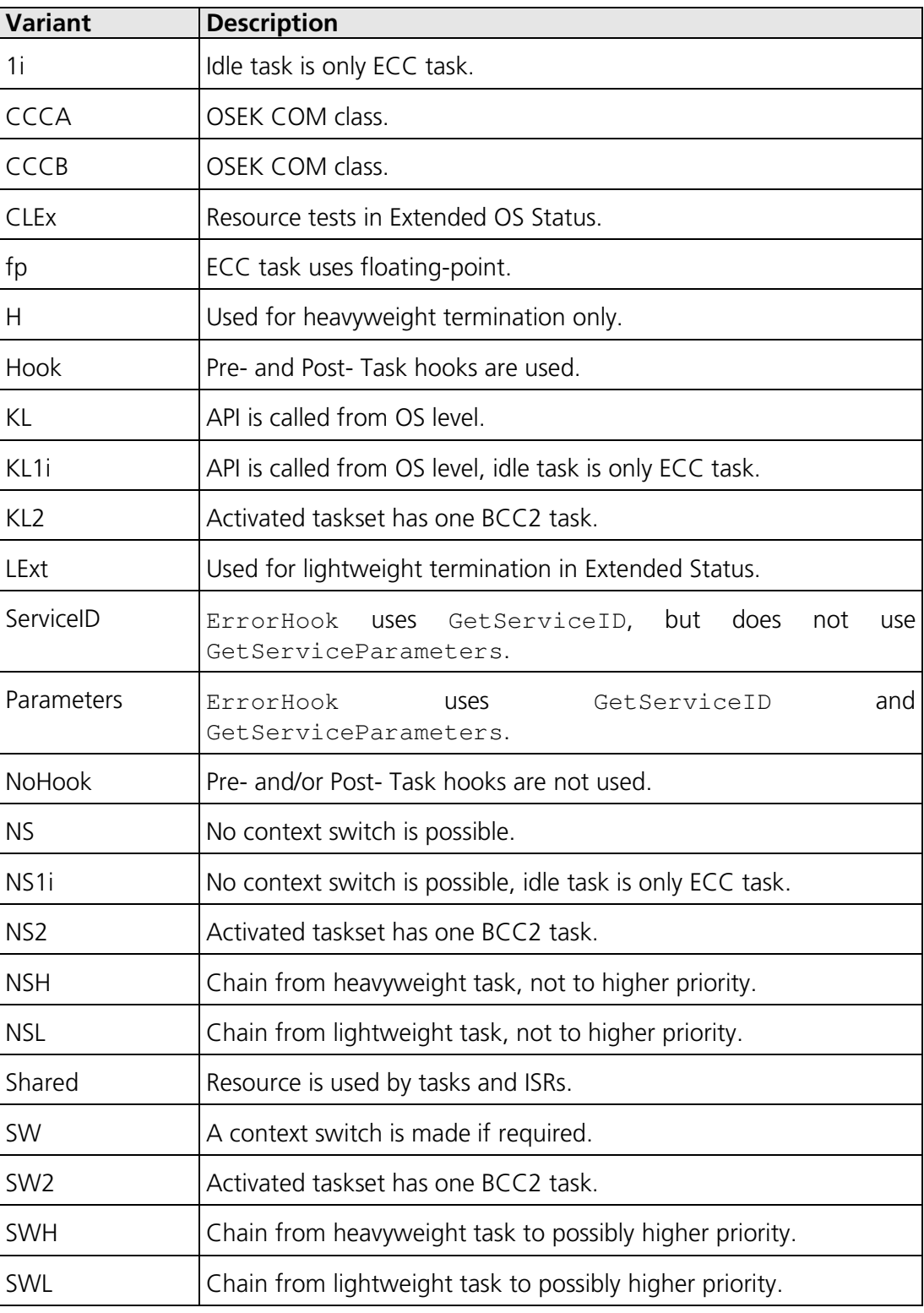

The call variants are as follows:

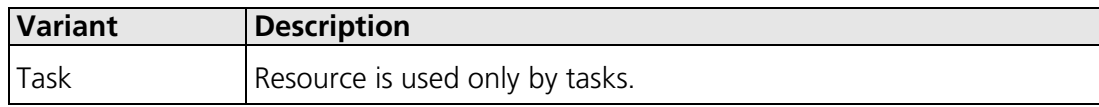

## **Standard**

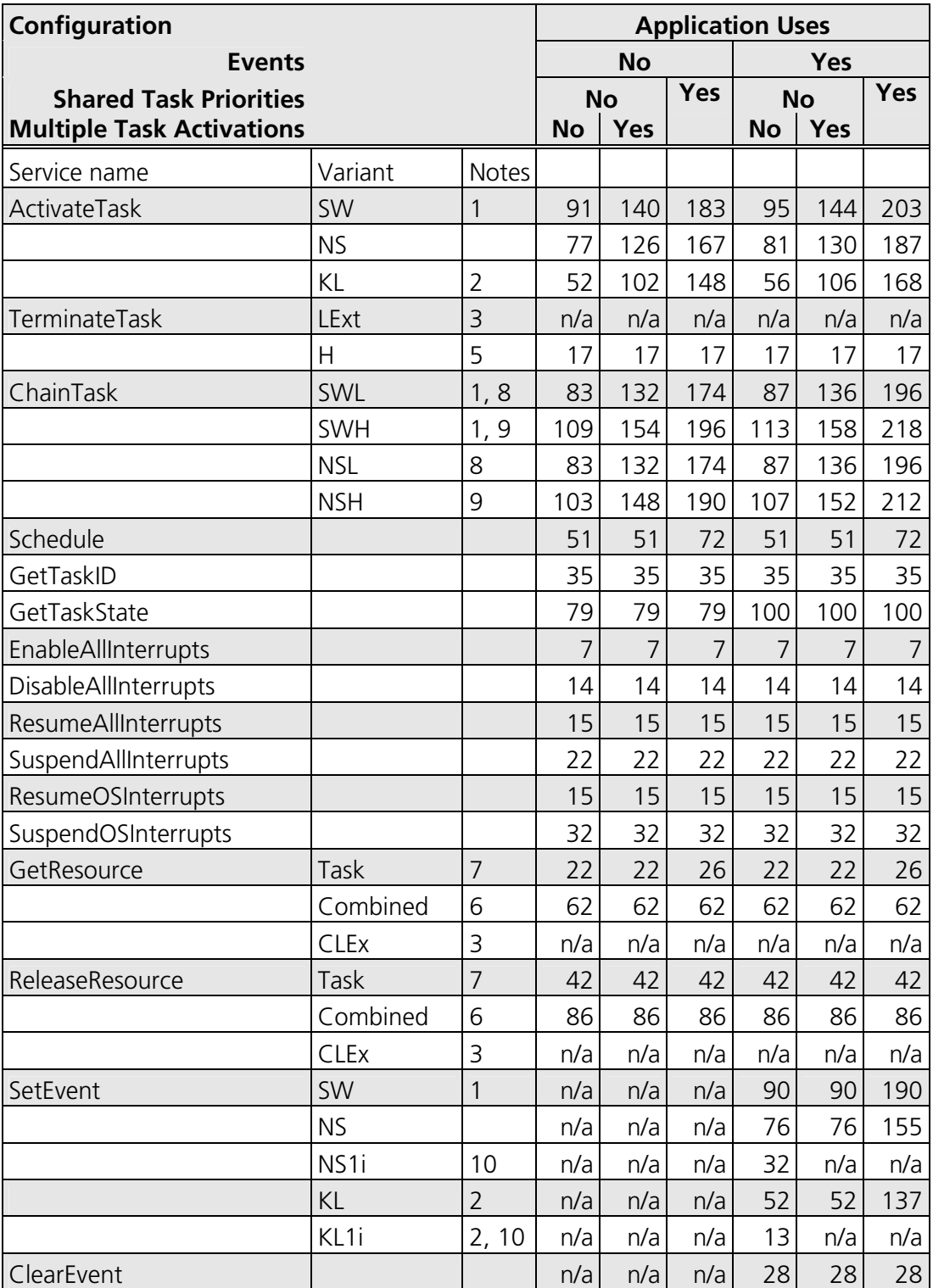
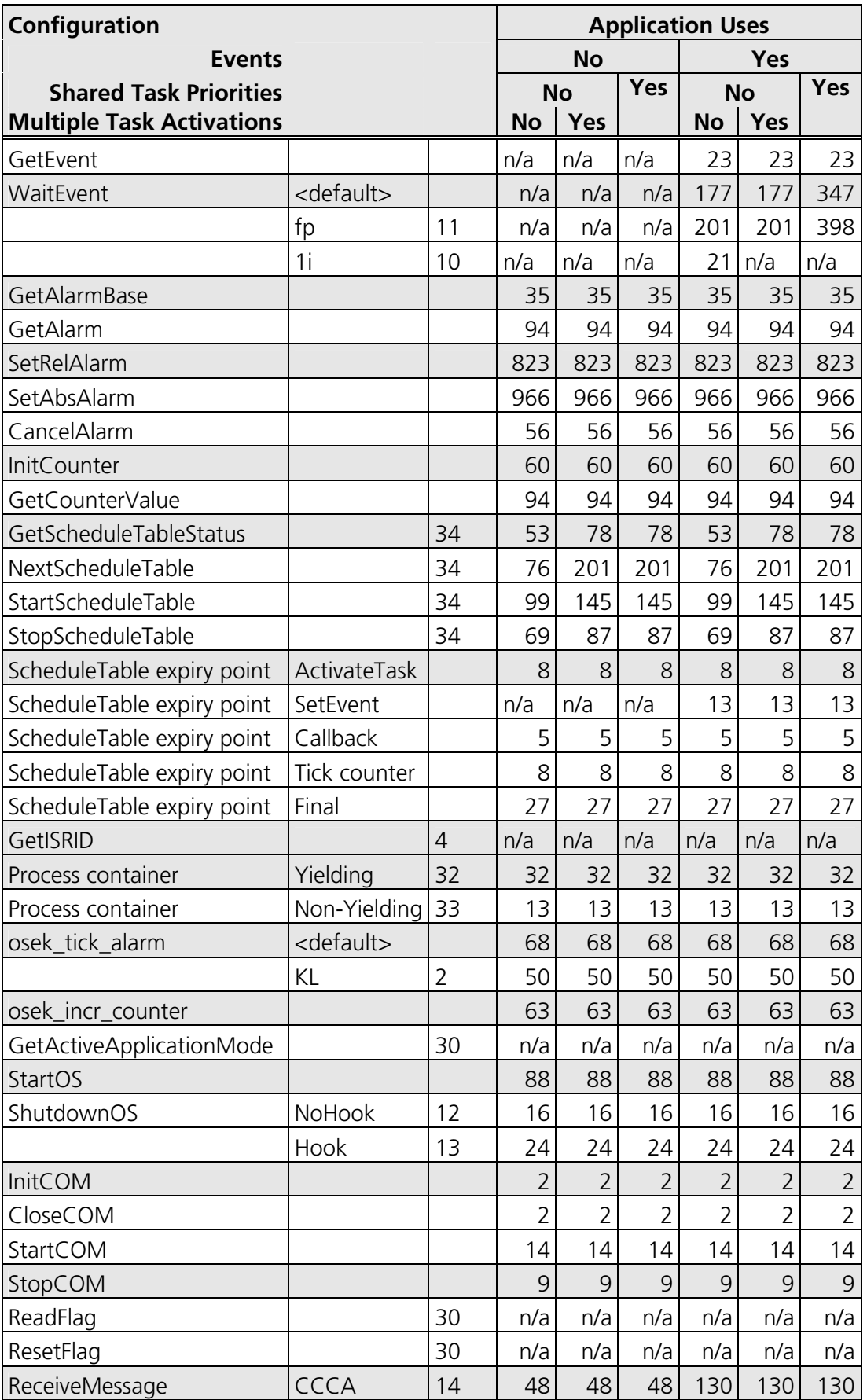

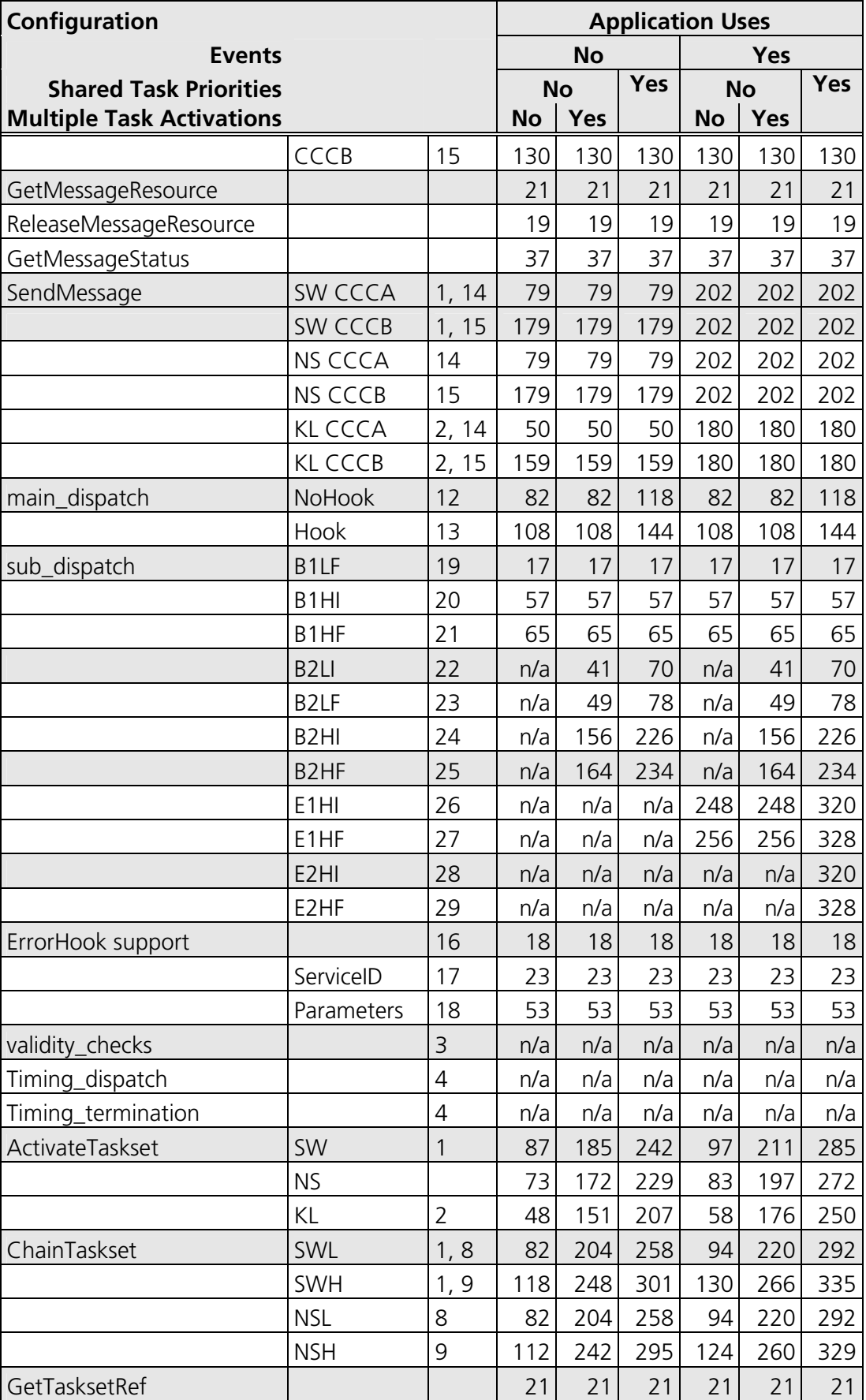

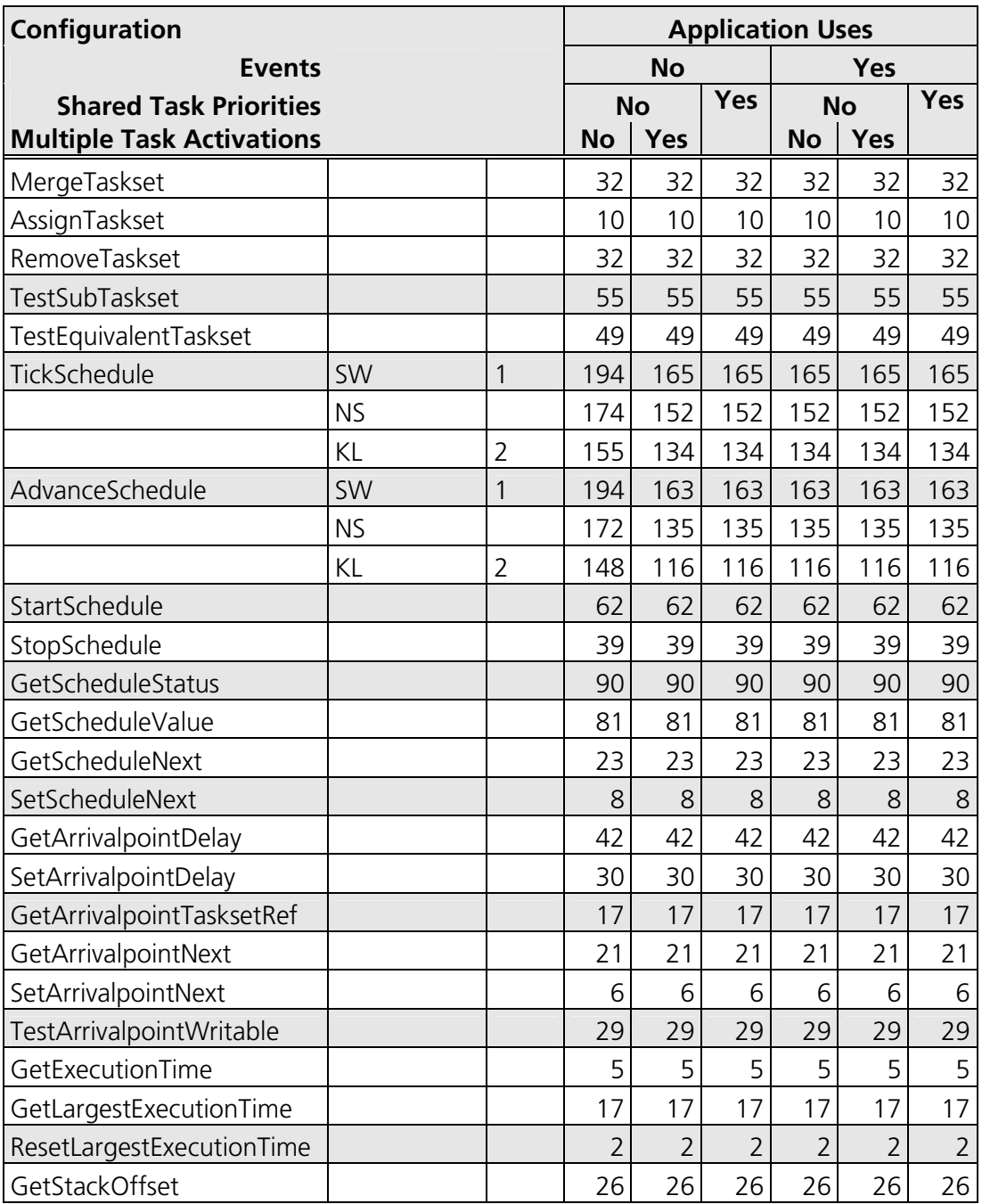

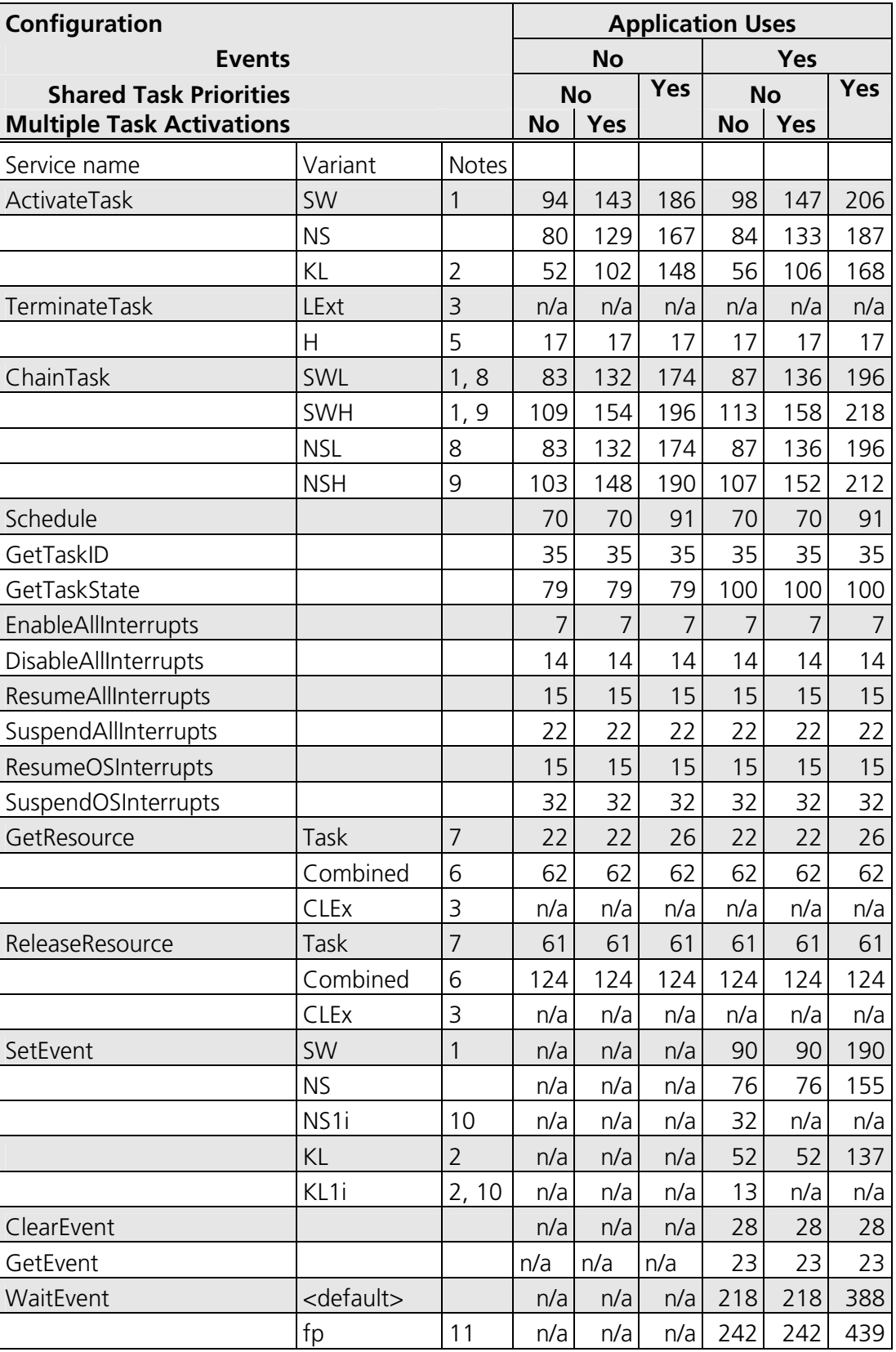

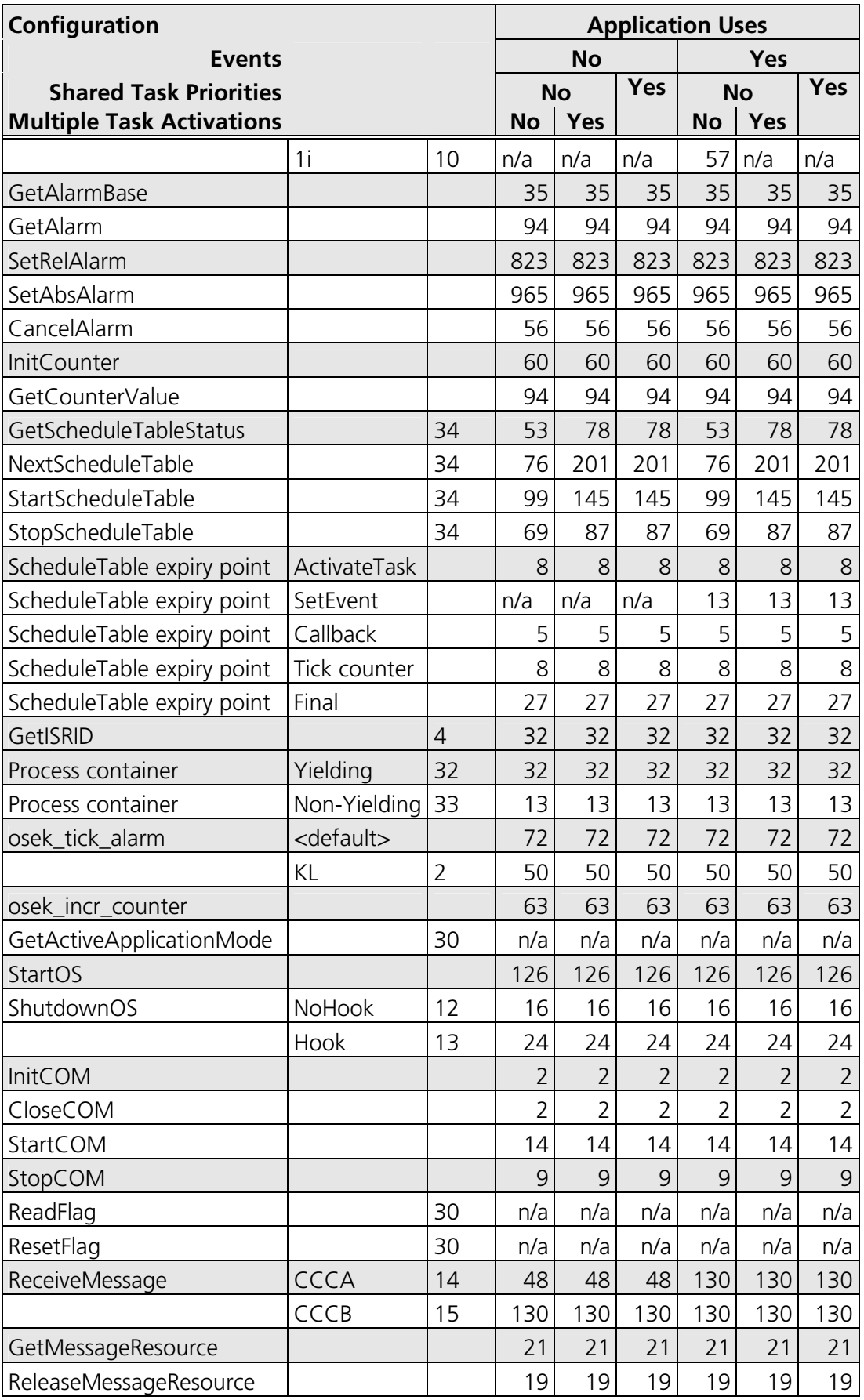

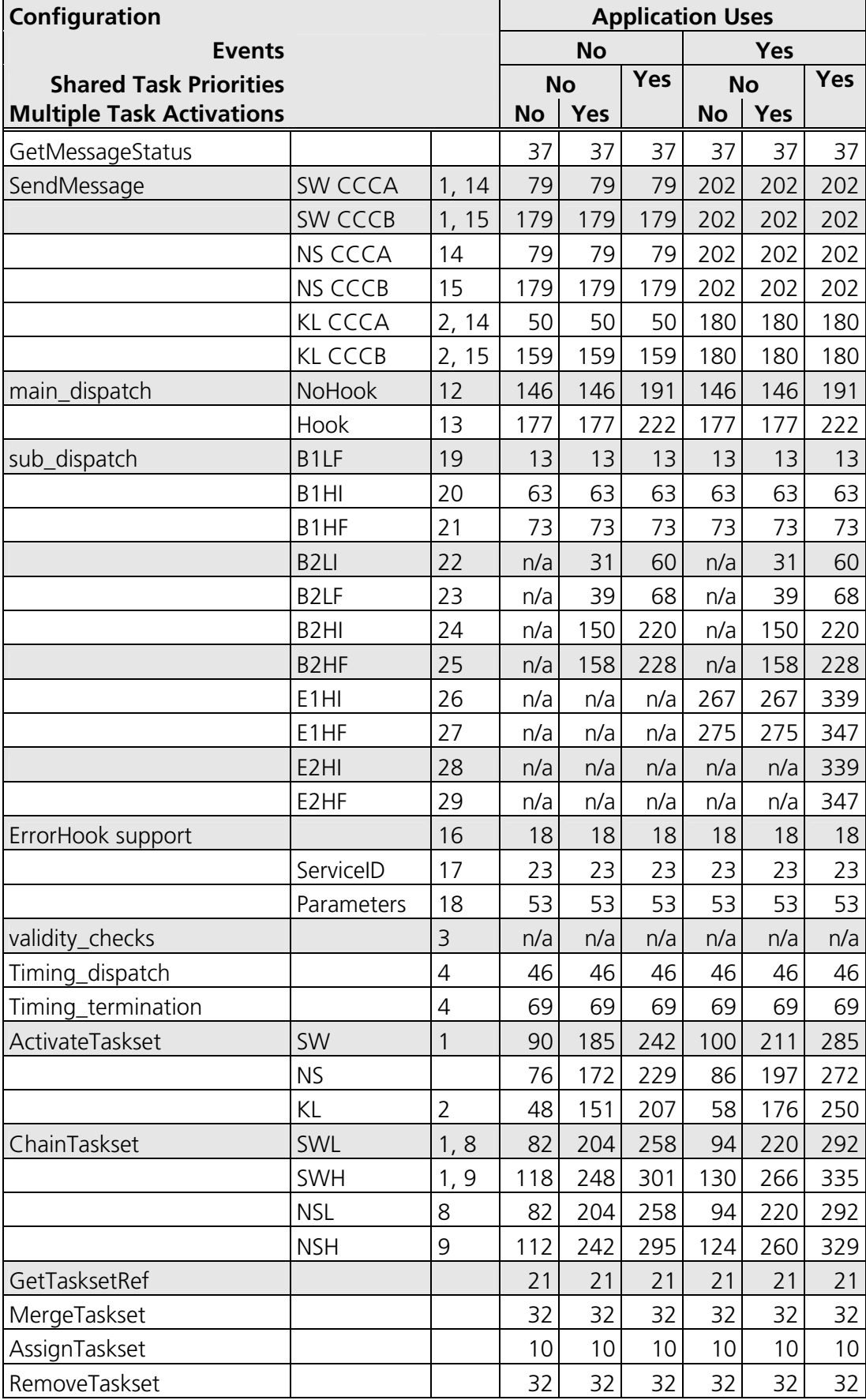

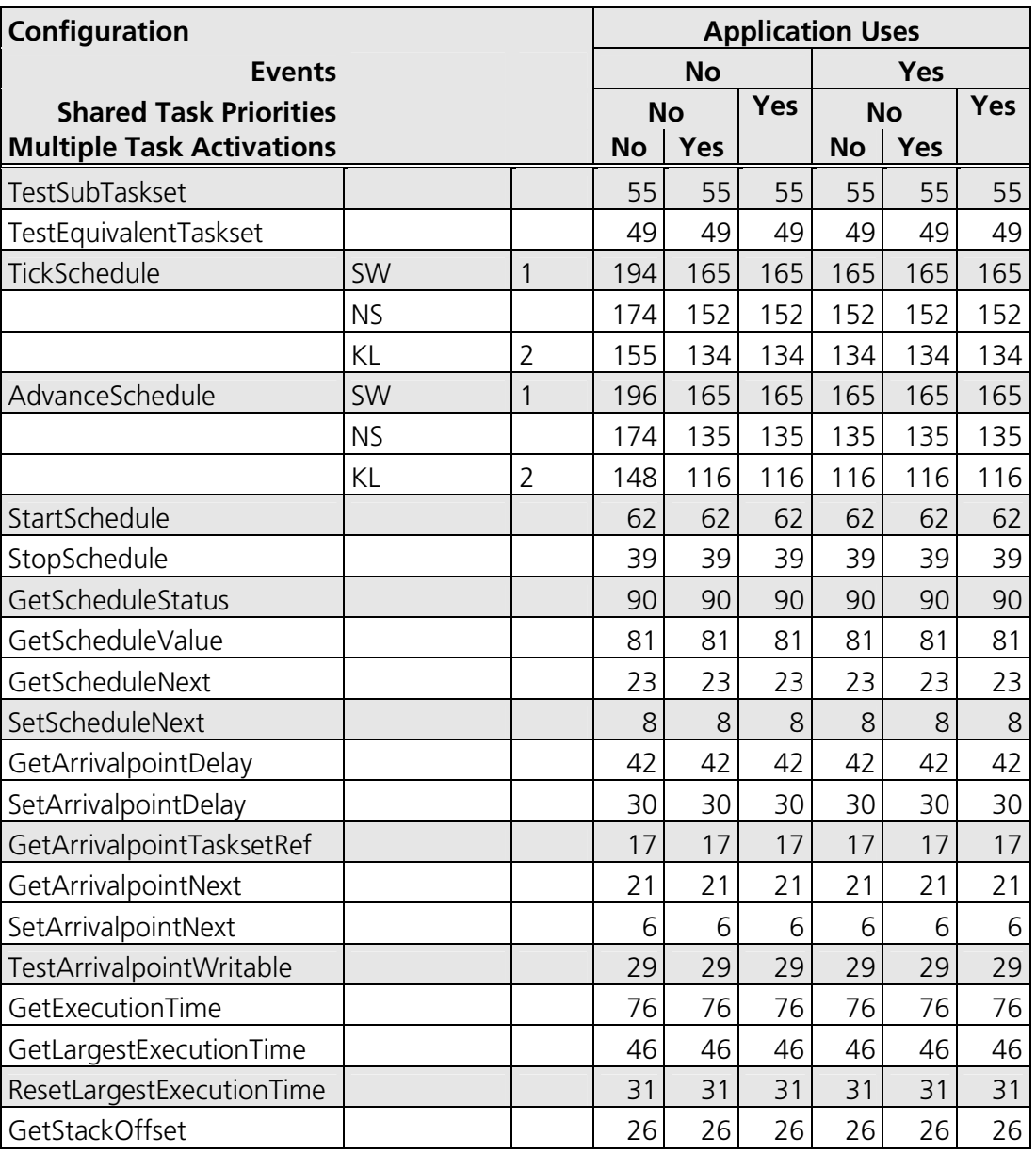

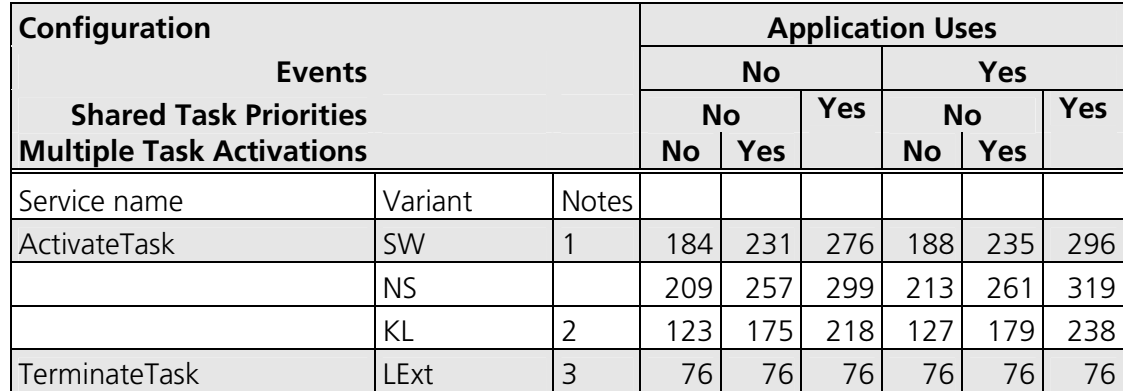

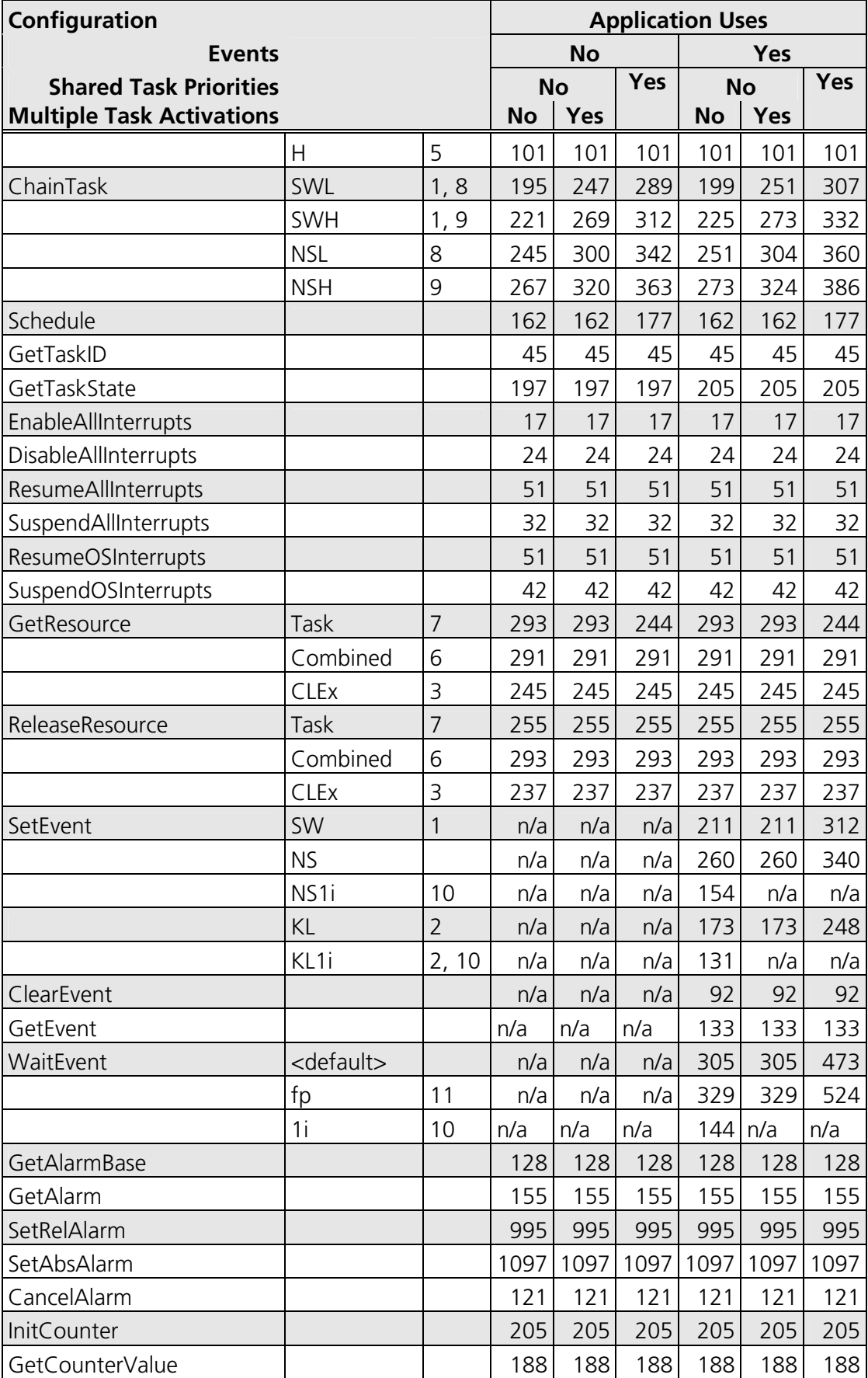

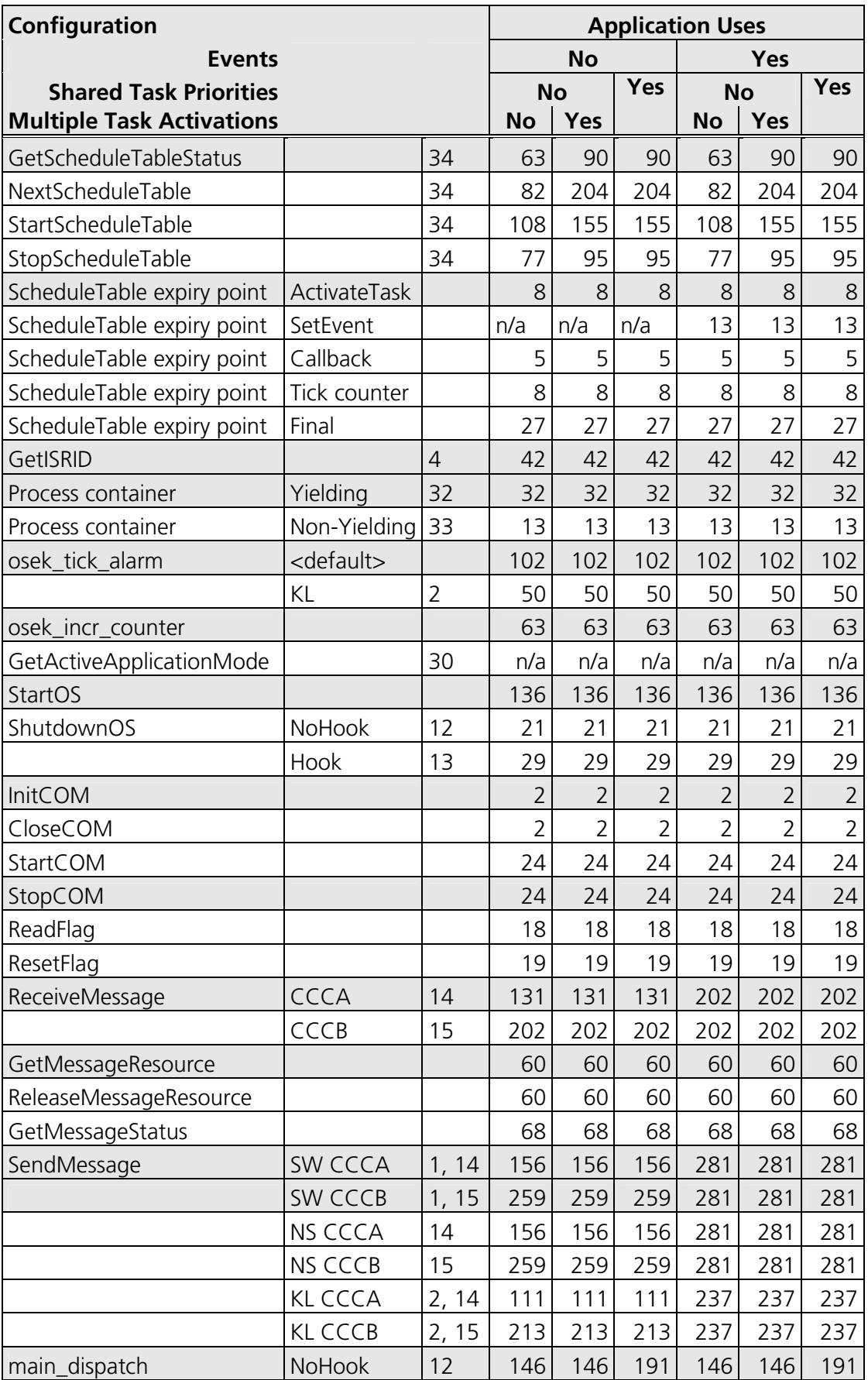

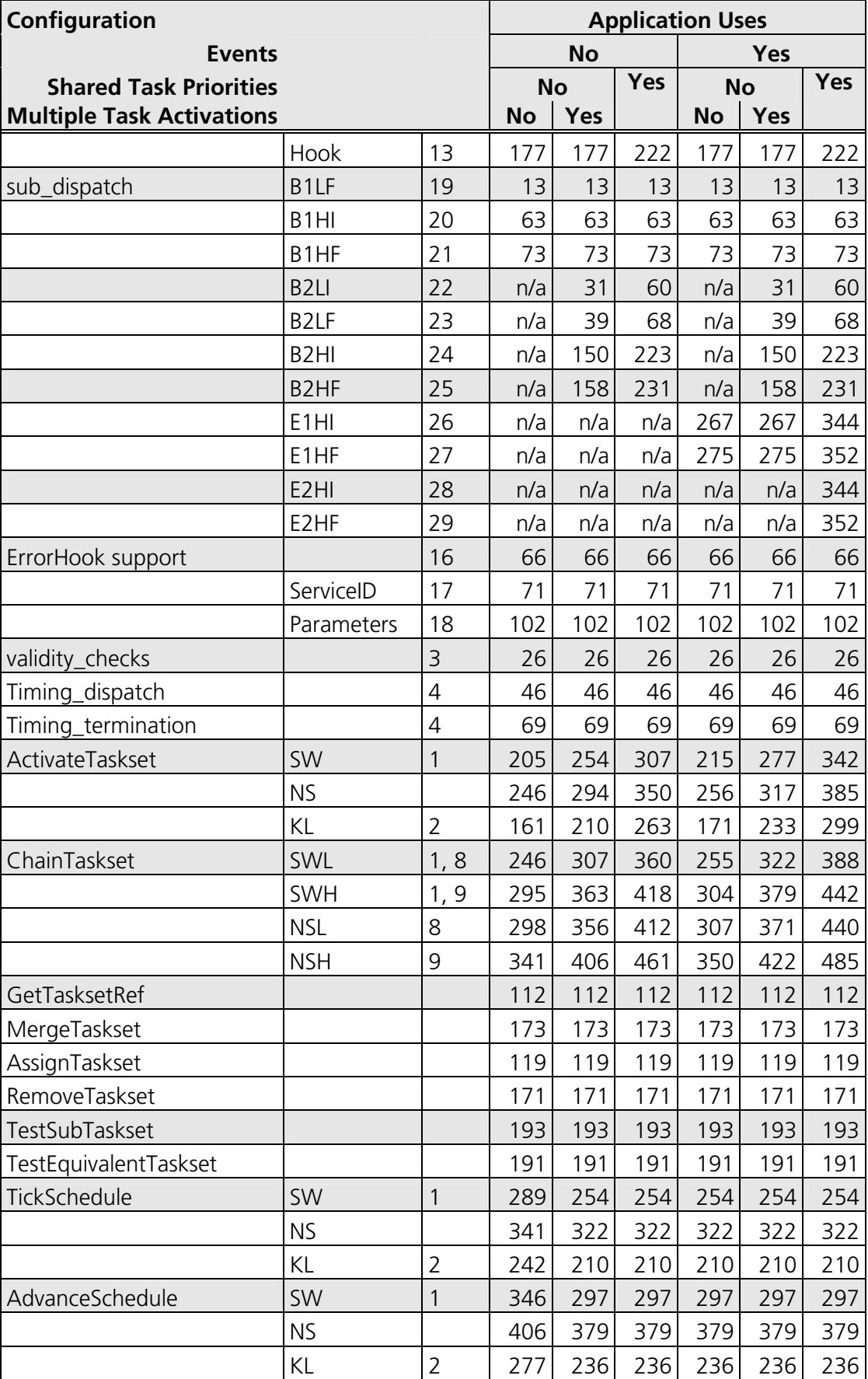

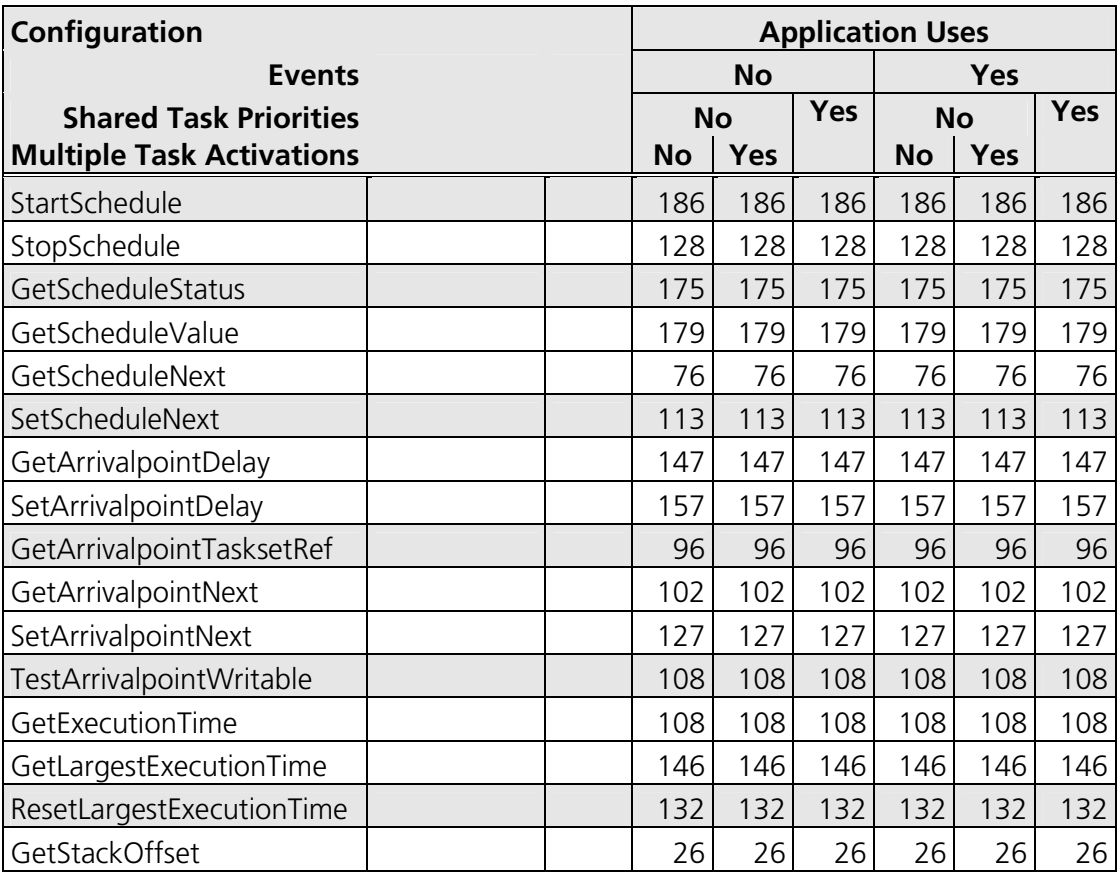

### **Notes**

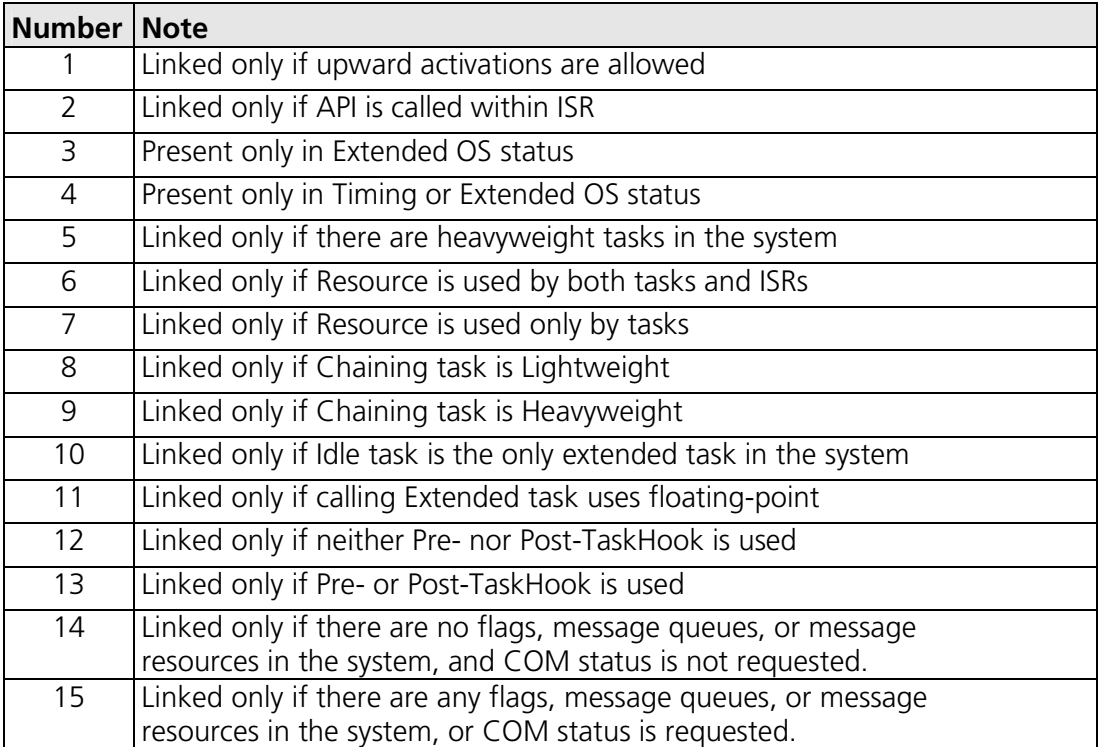

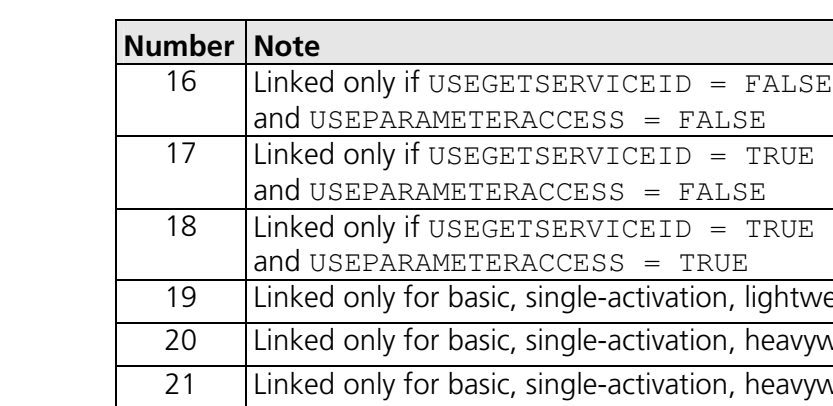

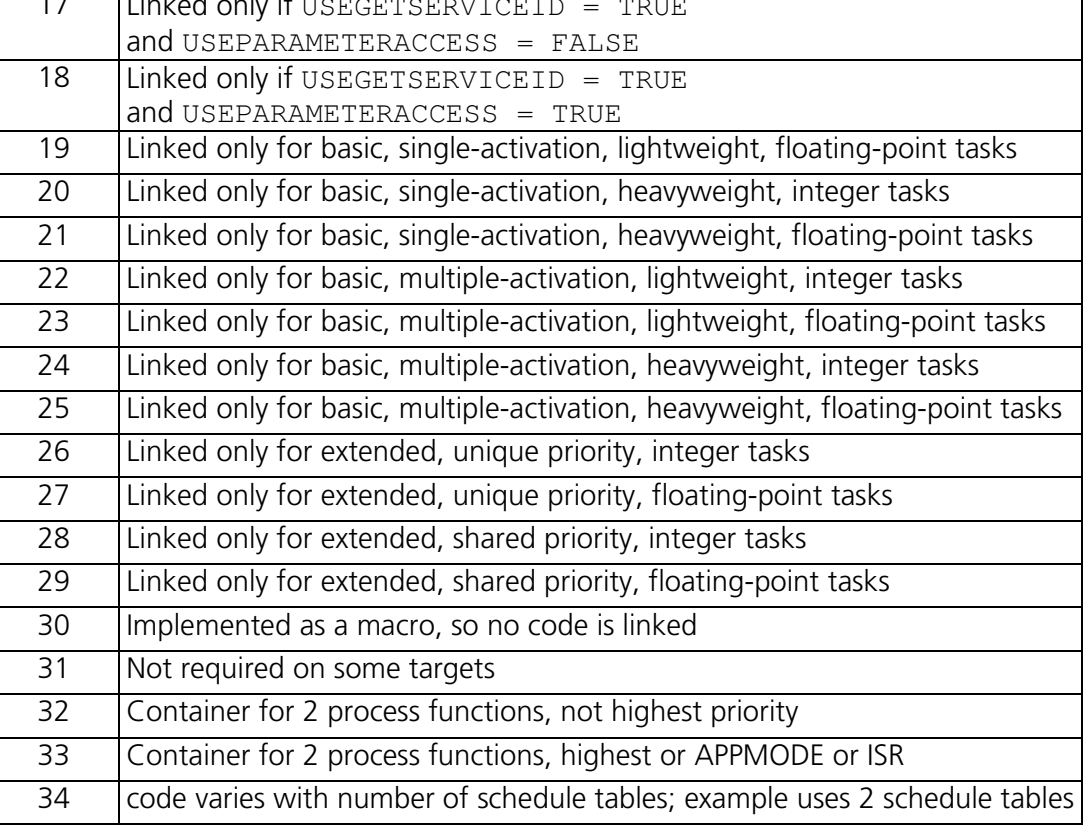

FALSE

#### **4.2.4 Reserved Hardware Resources**

Timer units, interrupts, traps and other hardware resources are not reserved by RTA-OSEK.

#### **4.3 Performance**

The collection of performance data for the HC12X16/Metrowerks port of the RTA-OSEK Component was achieved using a timer running two times slower than the CPU clock speed. The figures in this section, therefore, have an uncertainty level of up to two CPU cycles. The actual times are between 0 and two cycles shorter than those reported in the remainder of this section.

#### **4.3.1 Execution Times for RTA-OSEK API Calls**

The following tables give the execution time (in CPU cycles) for each API call. (Note that: (1) the OSEK COM class was set to CCCA for systems without events and to CCCB for systems with events; (2) ShutdownOS() enters an infinite loop; the execution time for ShutdownOS() reported below is the time up to the point at which ShutdownOS() calls ShutdownHook()).

## **Standard**

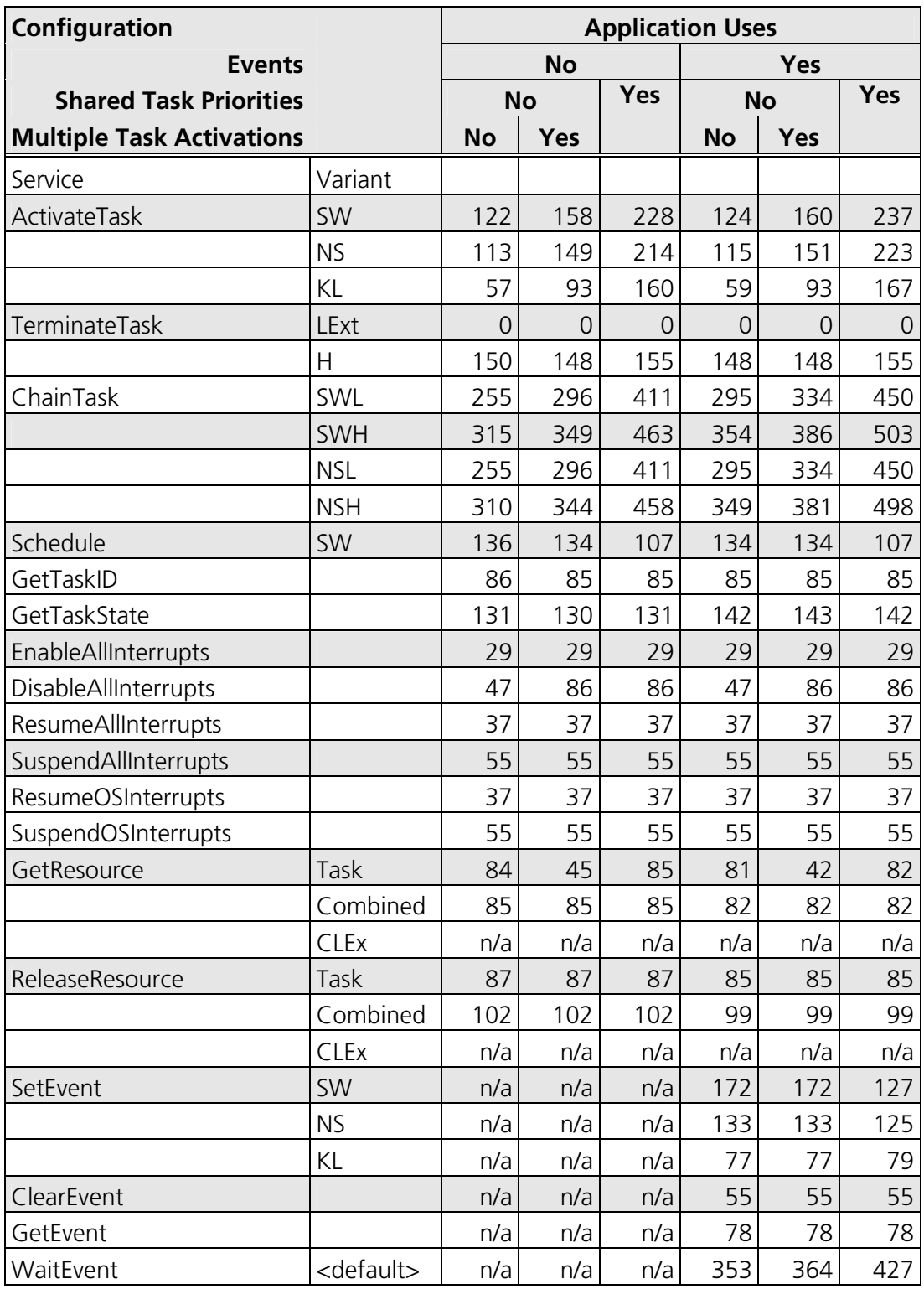

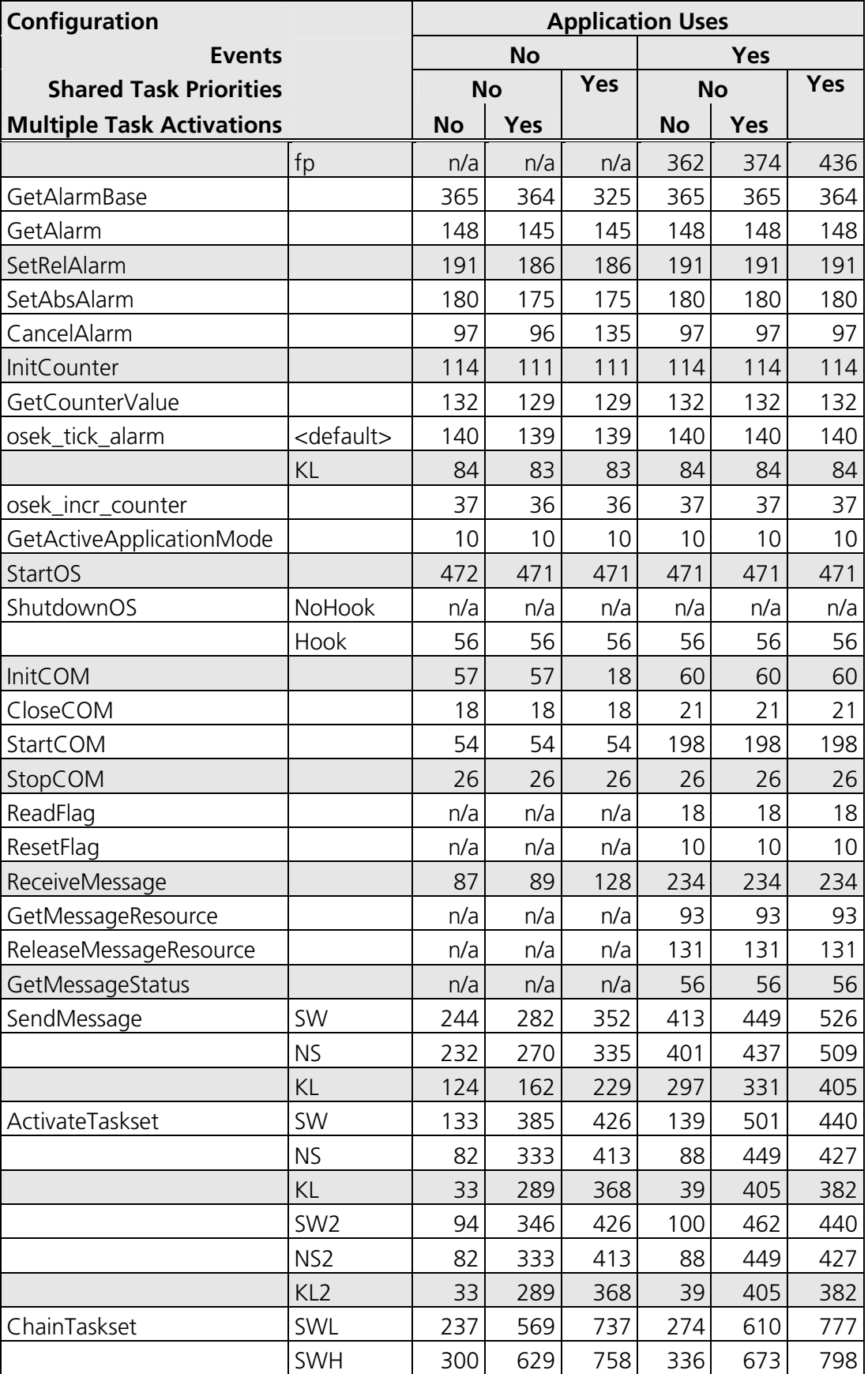

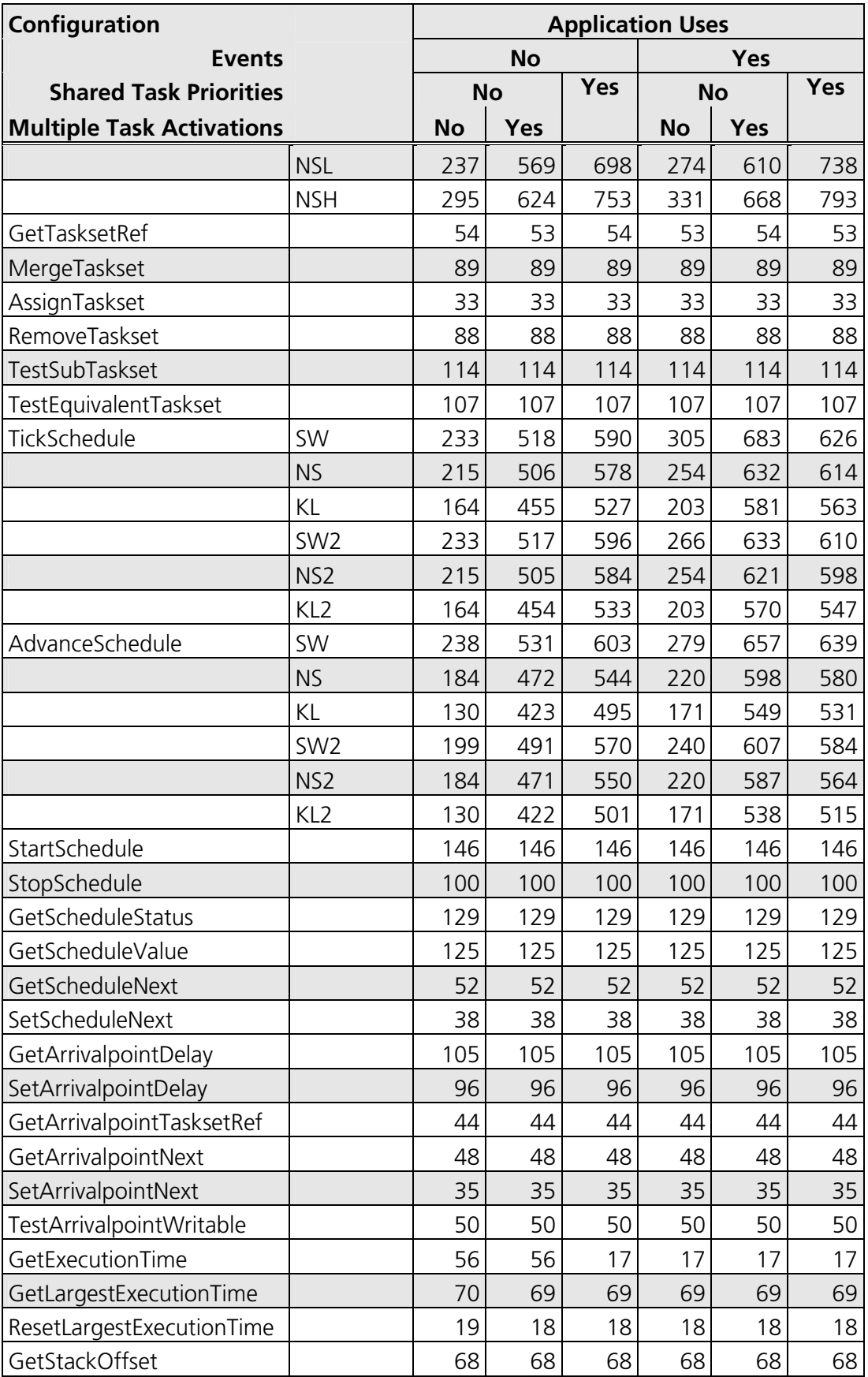

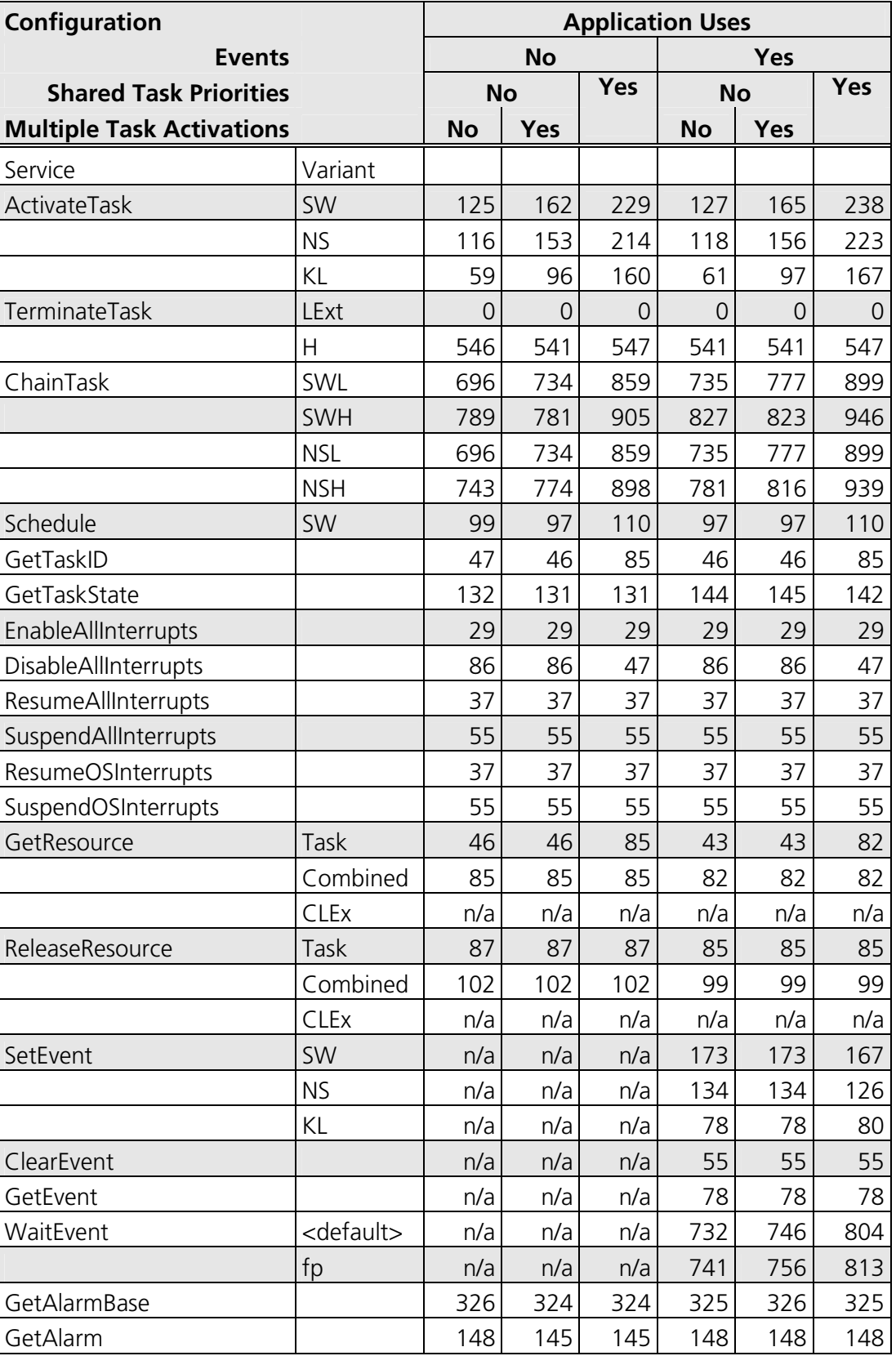

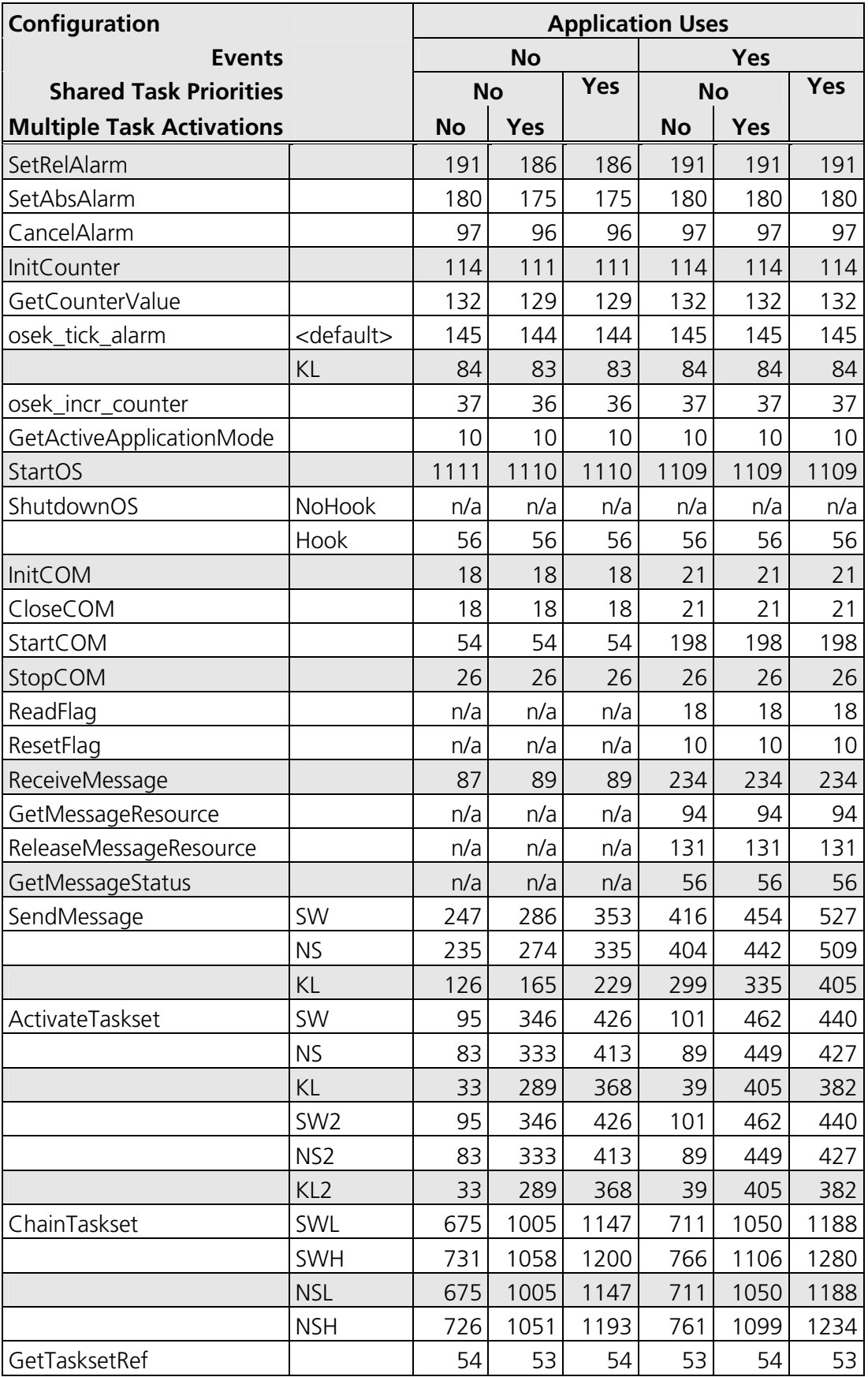

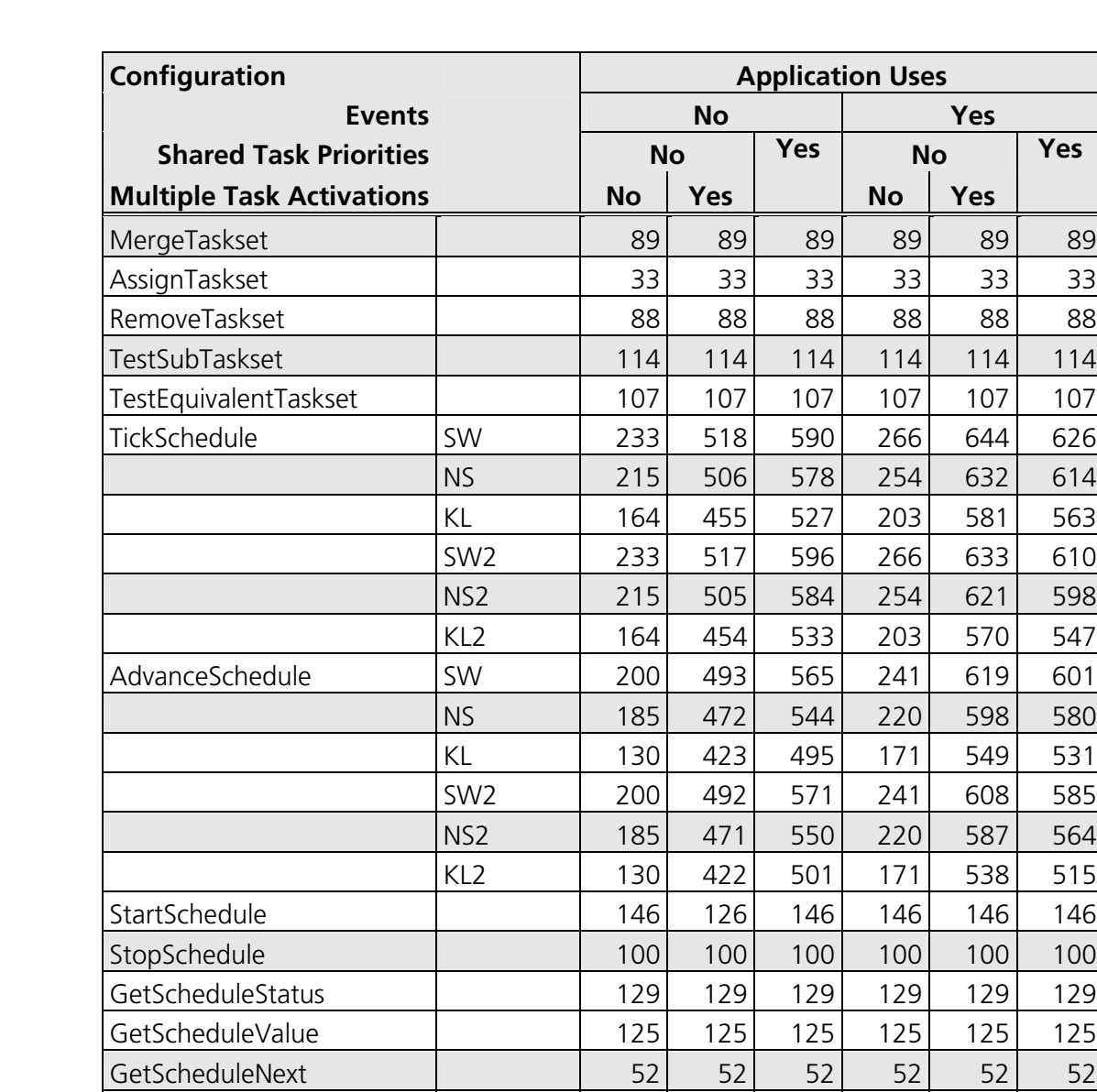

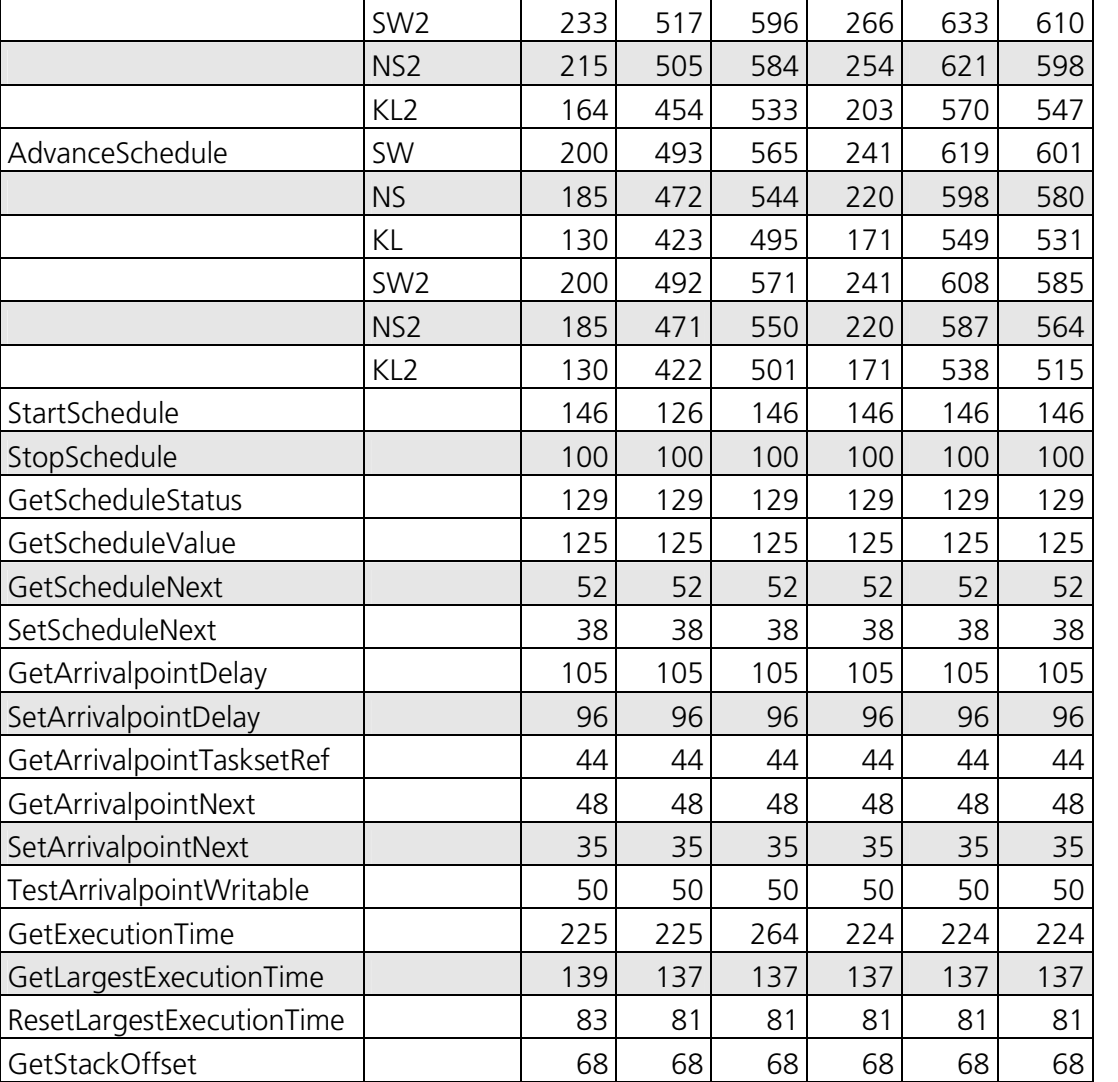

4.3

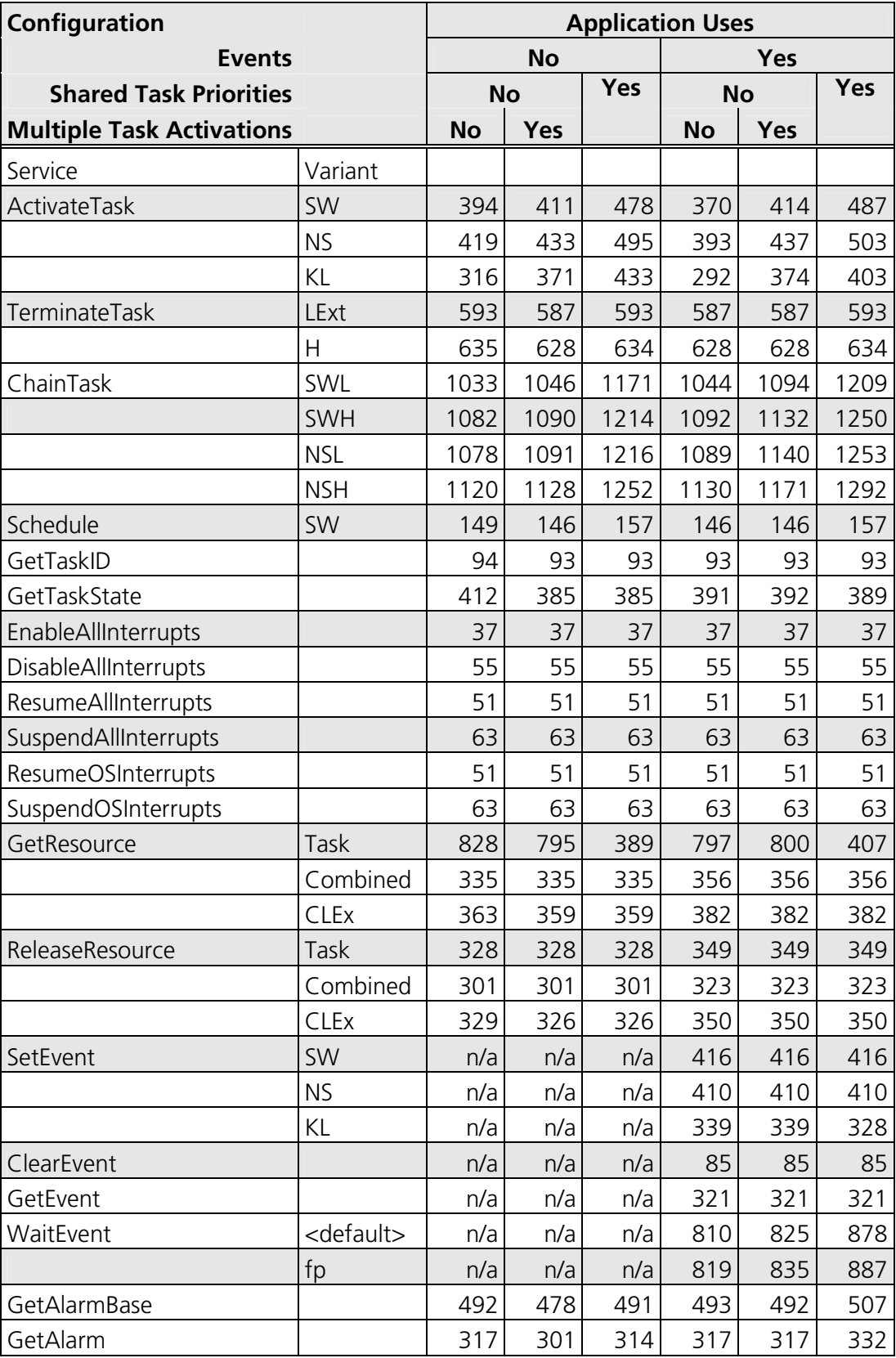

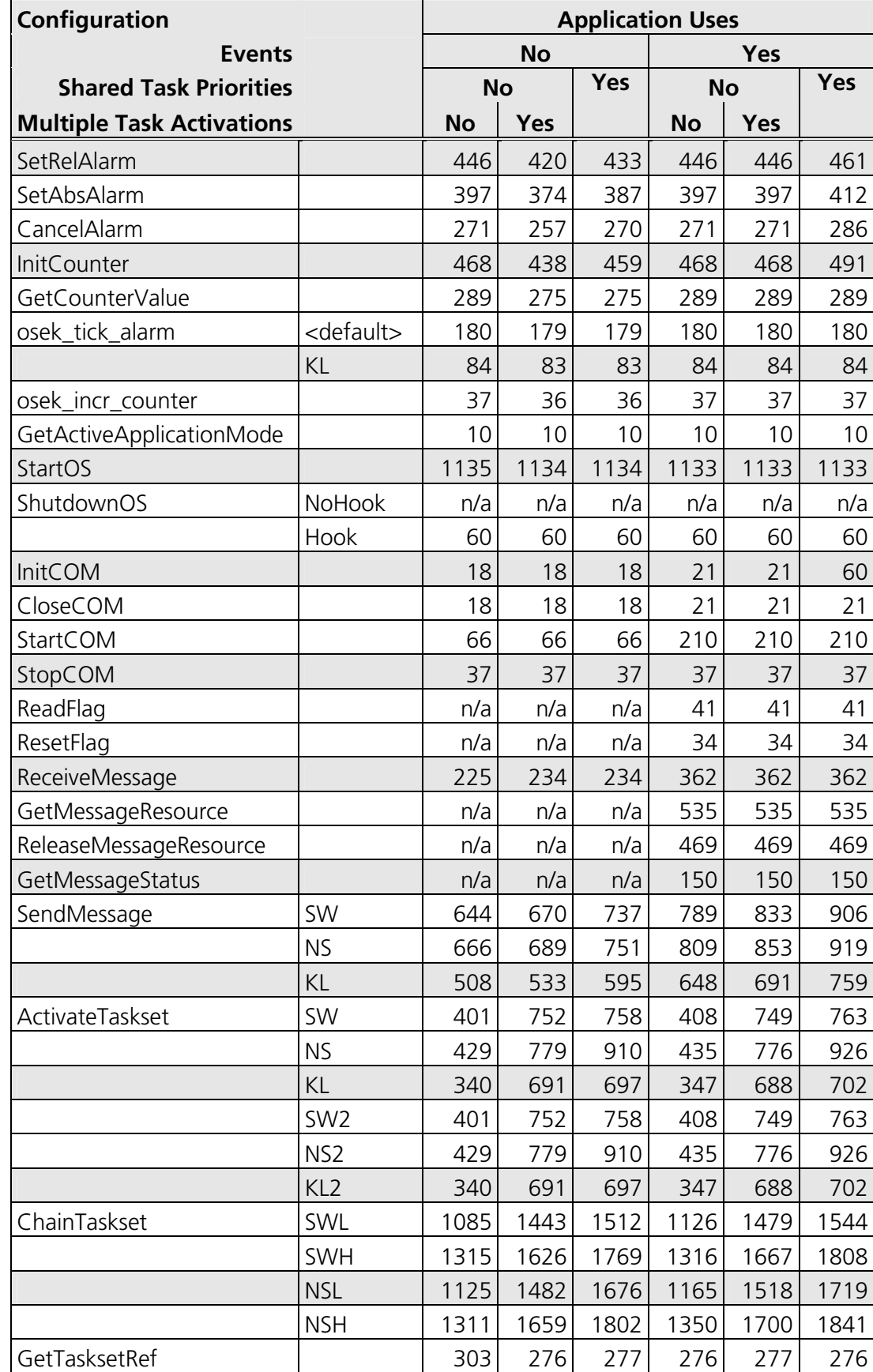

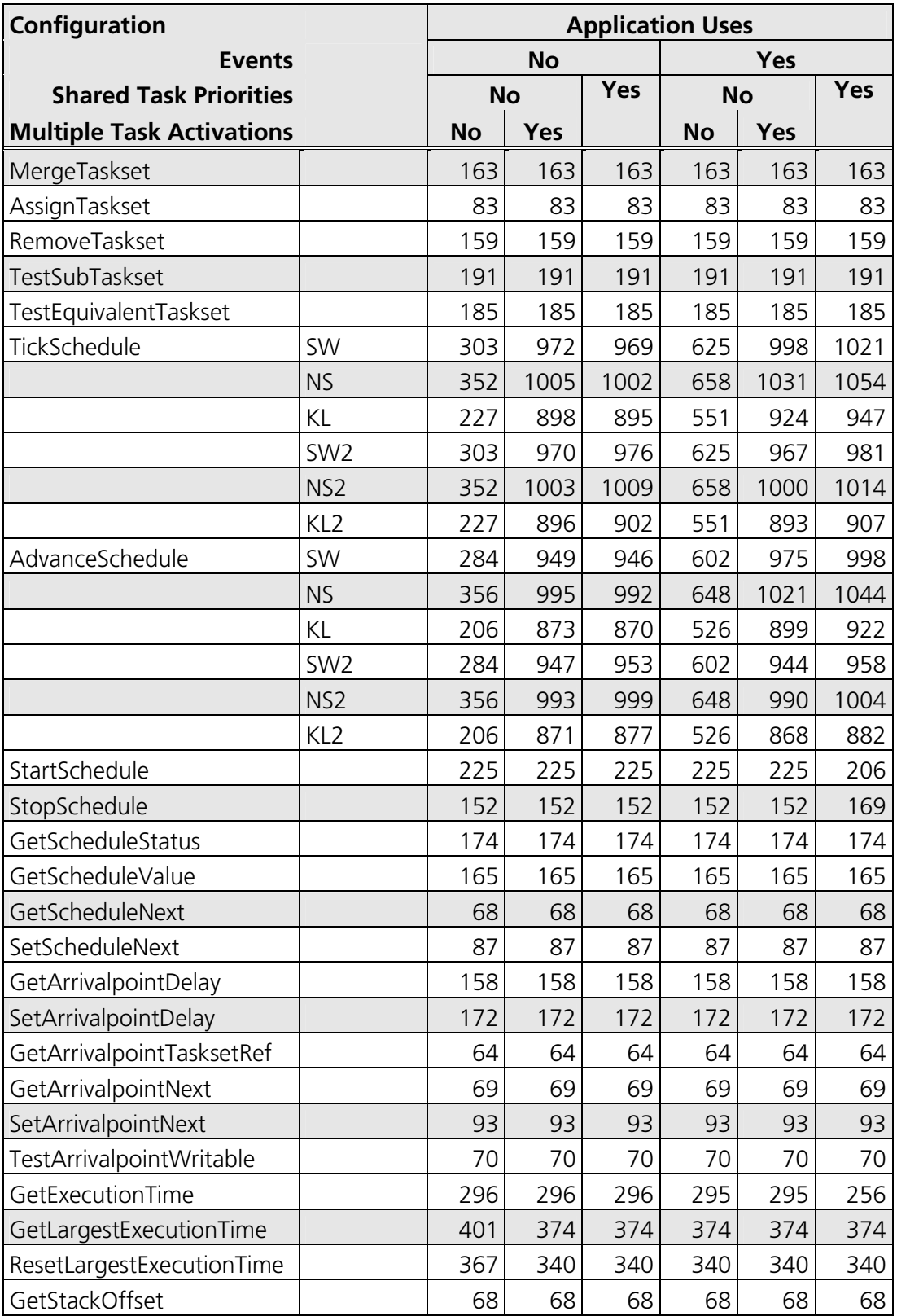

#### **4.3.2 OS Start-up Time**

OS start-up time is the time from the entry to the StartOS() function to the execution of the first instruction in a user task (including the idle task) without any hook routines being called. This time is always application dependent, since StartOS() may activate any number of tasks and start any number of user-specified alarms.

#### **4.3.3 Interrupt Latencies**

Interrupt latency is the time between an interrupt request being recognized by the target hardware and the execution of the first instruction of the user provided handler function. The following tables give the interrupt latencies (in CPU cycles).

#### **Standard**

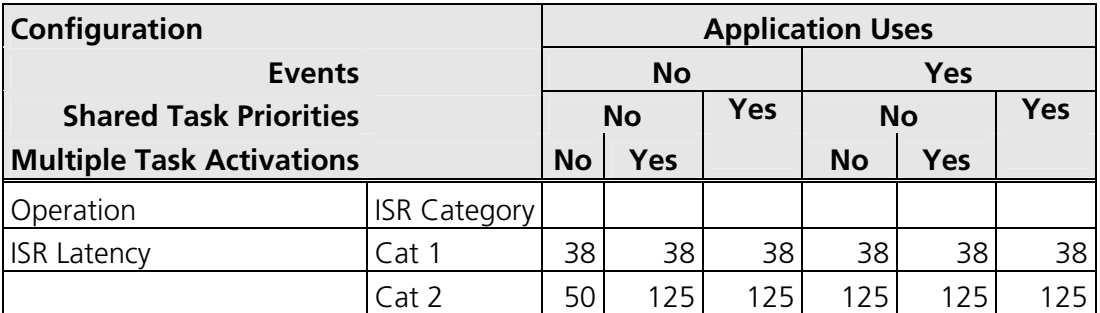

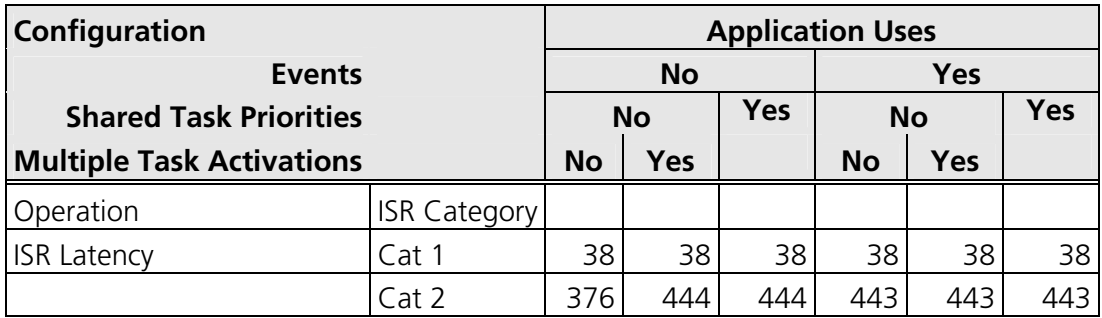

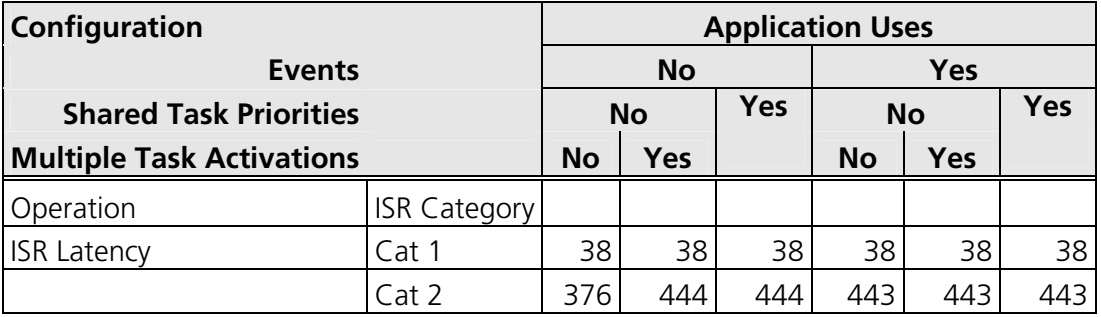

#### **4.3.4 Task Switching Times**

Task switching time is the time between the last instruction of the previous task and the first instruction of the next task. The switching time differs, depending on the switching contexts (e.g. an ActivateTask() versus a ChainTask()).

RTA-OSEK sub-task types also affect the switching time. The tables in this section show the switching times (in CPU cycles) for all system classes for basic, lightweight tasks and for basic and extended heavyweight tasks.

Figures 1 to 8 show the RTA-OSEK switching contexts measured.

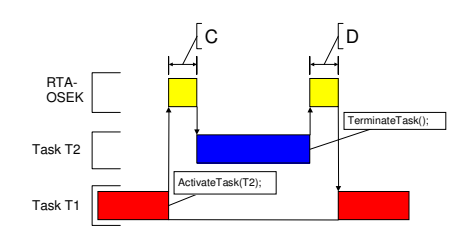

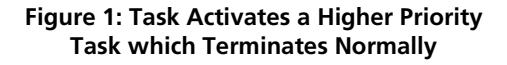

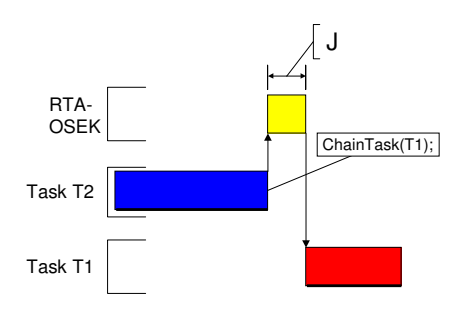

**Figure 2: Task Chaining** 

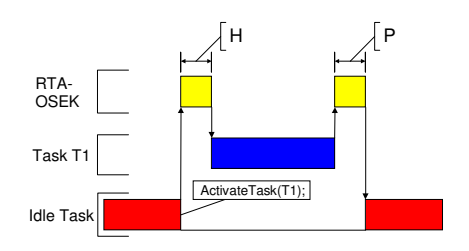

**Figure 3: Task Activation from Idle Task** 

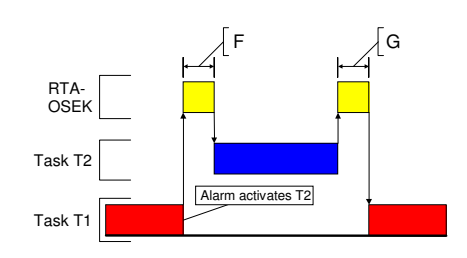

**Figure 4: Task Activation from an Alarm** 

 $\dot{\omega}$ 

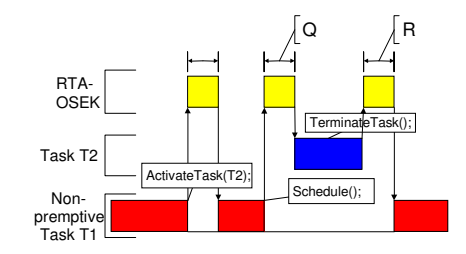

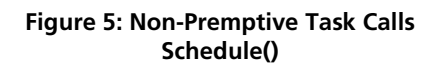

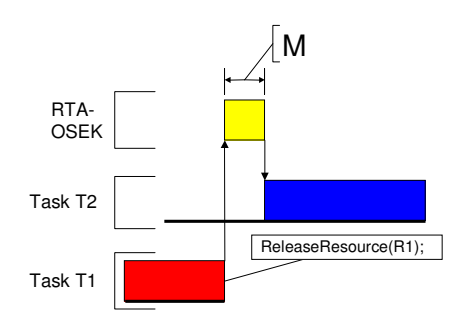

**Figure 6: Blocked Task Activated by ReleaseResource()** 

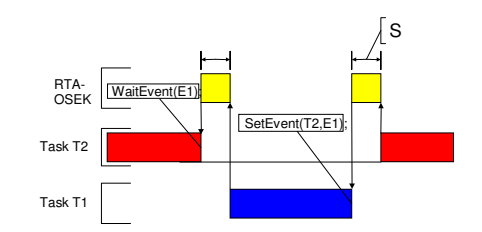

**Figure 7: Waiting Task Activated by SetEvent()** 

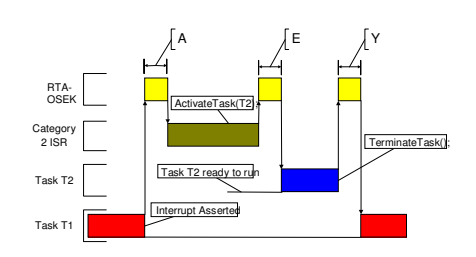

**Figure 8: Category 2 ISR Activates a Higher Priority Task** 

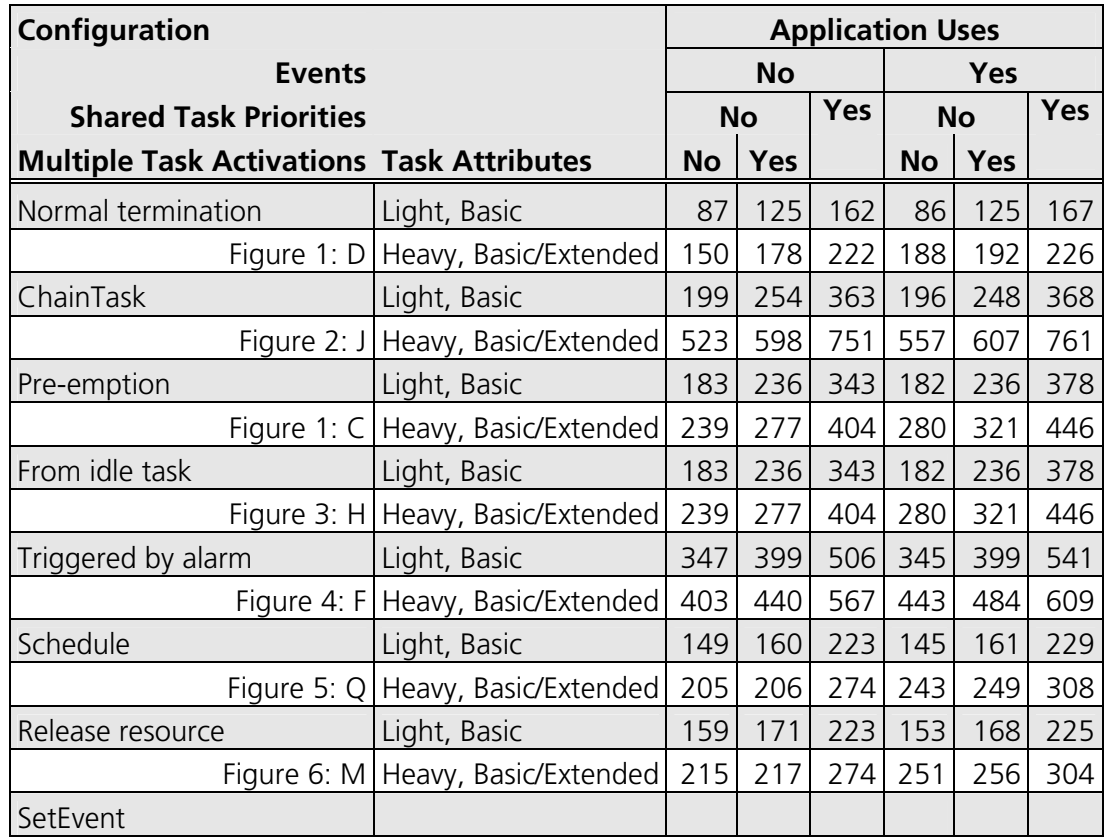

# **Standard**

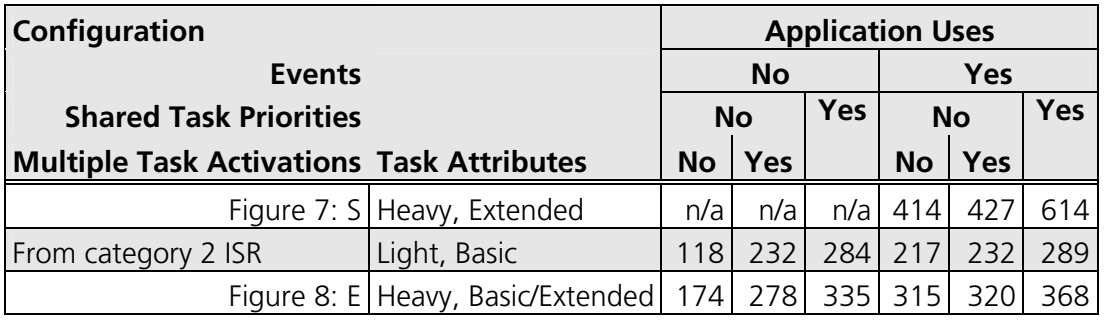

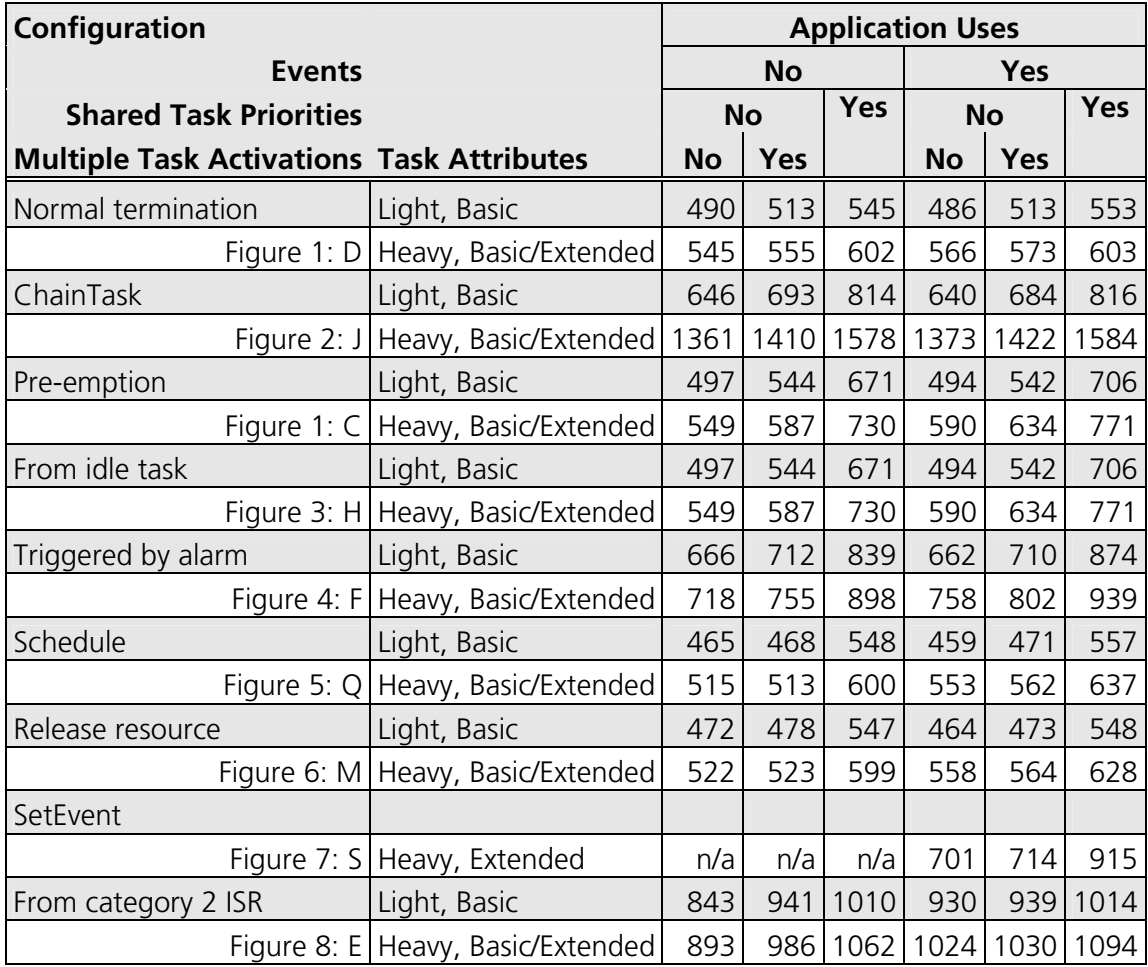

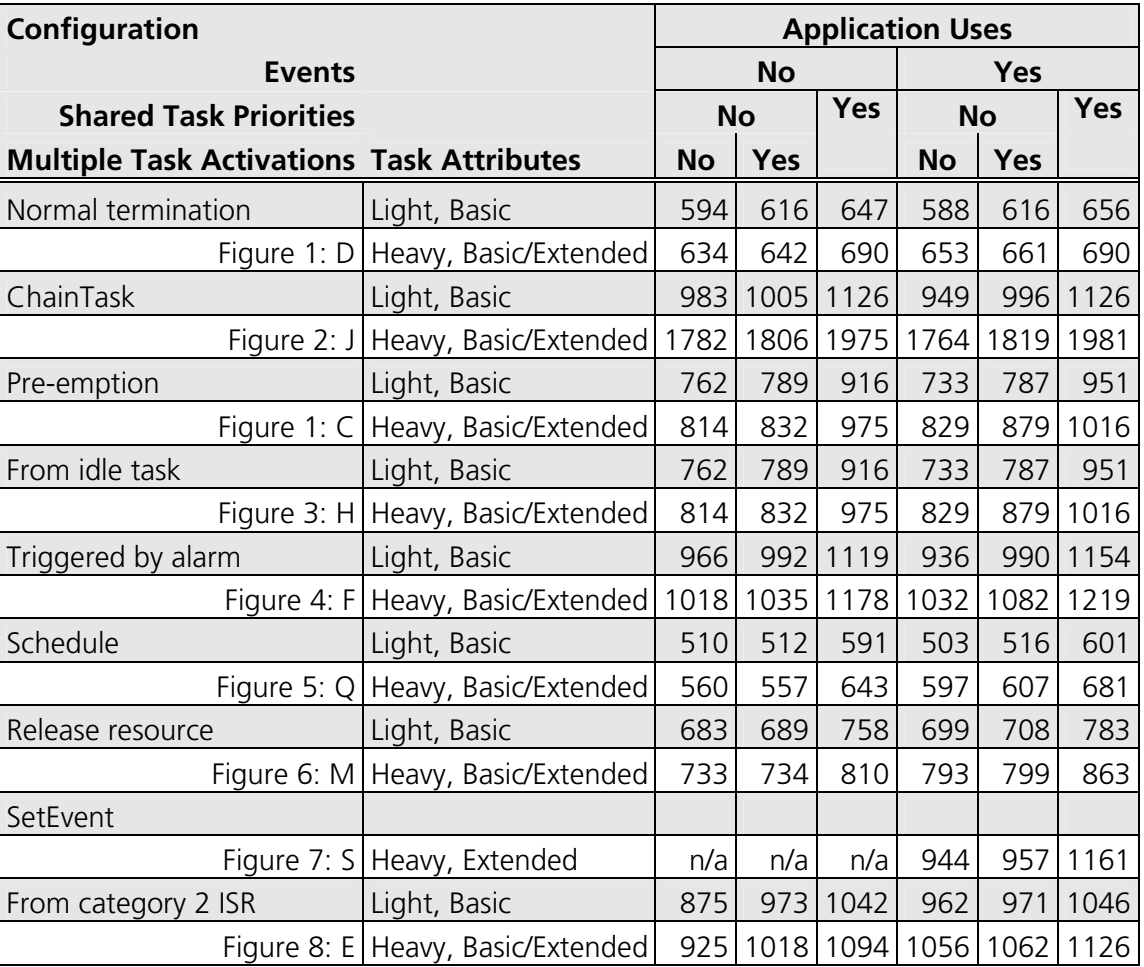

### **4.4 Configuration of Run-time Context**

The run-time contexts of all tasks reside on the same stack and are recovered when the task terminates. As a result, run-time contexts of mutually exclusive tasks are effectively overlaid. The RTA-OSEK GUI is able to calculate the worst-case stack requirement for the entire application, based on the declared stack usage, the priorities and the resource occupation of individual tasks.

The size of the run-time context of a task depends on the task type and the system configuration. The following tables give the sizes (in bytes) for different OS status and configurations:

## **Standard**

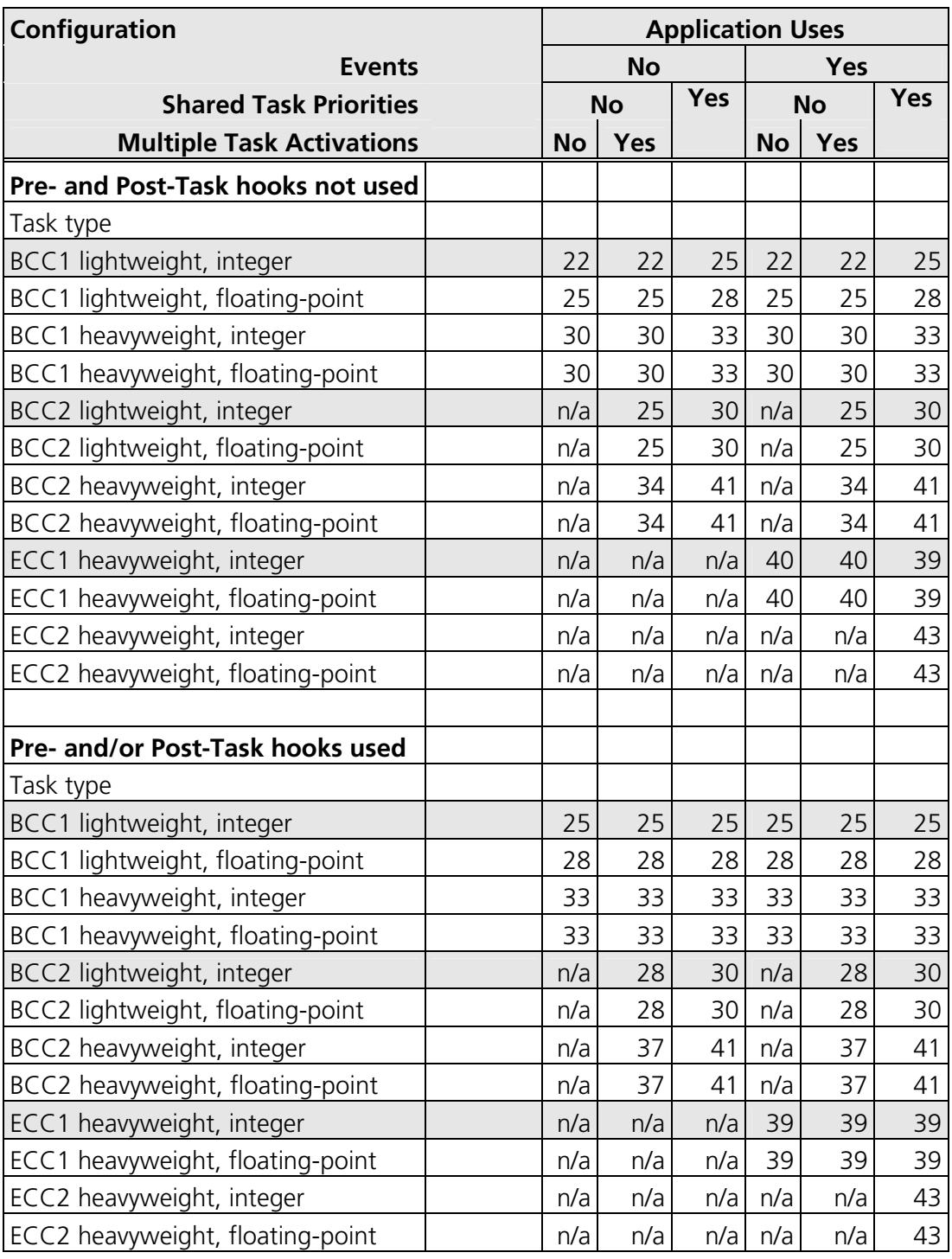

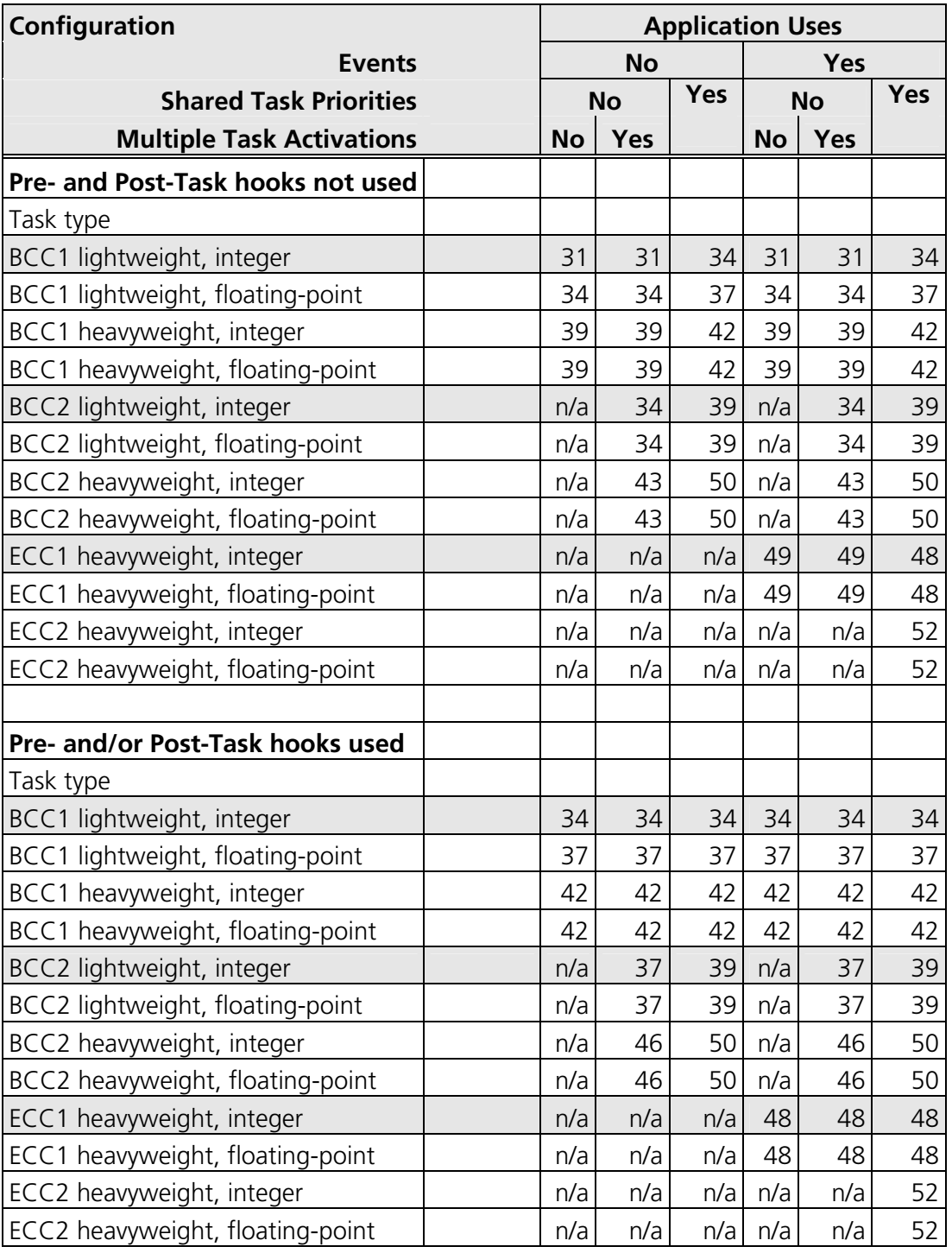

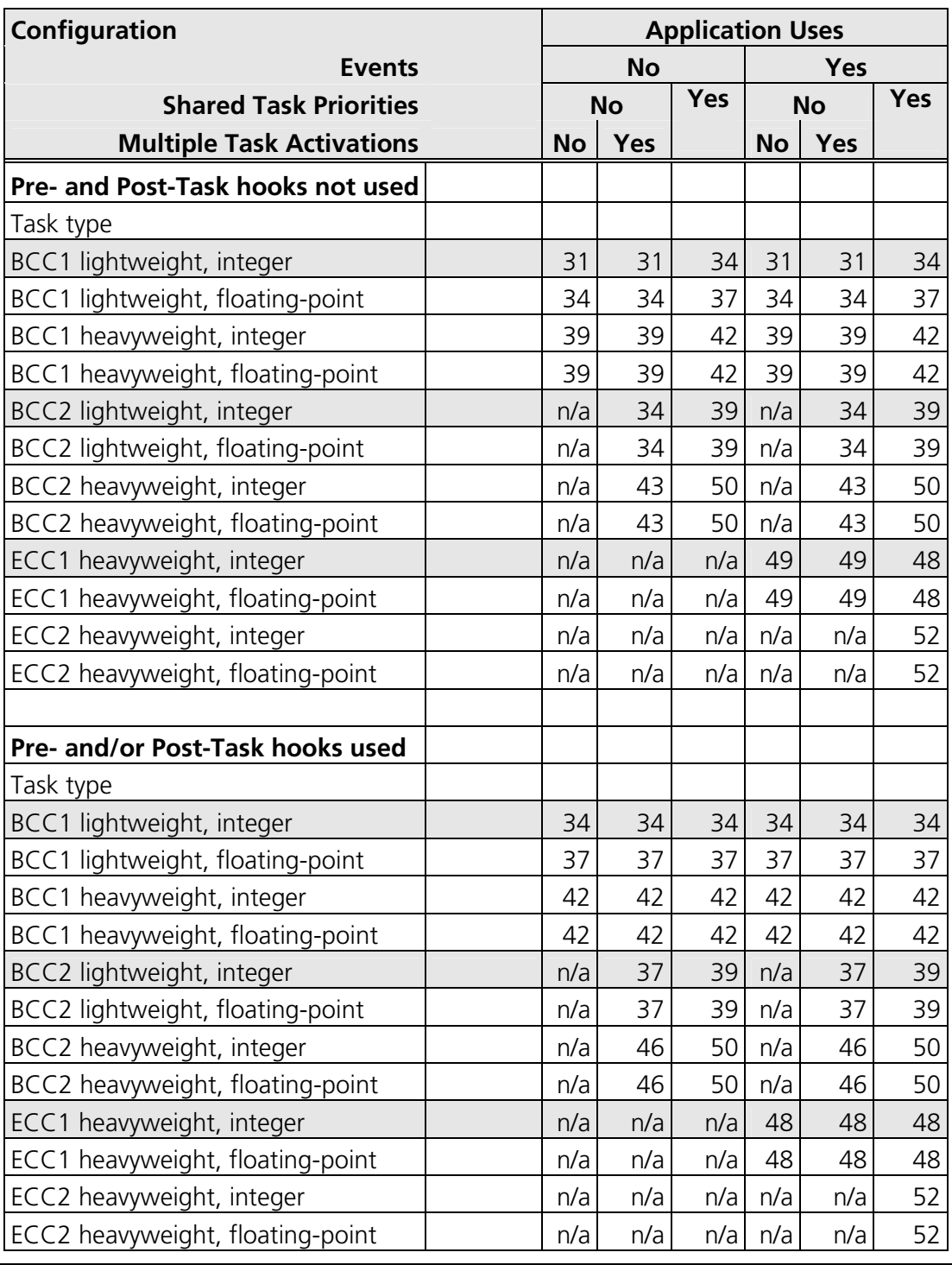

# **5 Inline Interrupt Control API Calls**

The RTA-OSEK Component for the HC12X16/Metrowerks supports two variations of the OSEK interrupt handling API calls. In addition to the API calls contained within the RTA-OSEK run-time libraries, inline versions are also supported. Using these inline versions will result in faster code and a reduced Context Save Area usage. The inline versions of these API calls are all have the "os" prefix.

The inline API calls are restricted to the standard build applications that do not use RTA-TRACE. Inline calls contained within application code for other configurations will be automatically substituted with calls to the library API during compilation.

To take advantage of the inline versions in application code the substitutions in the following table should be used:

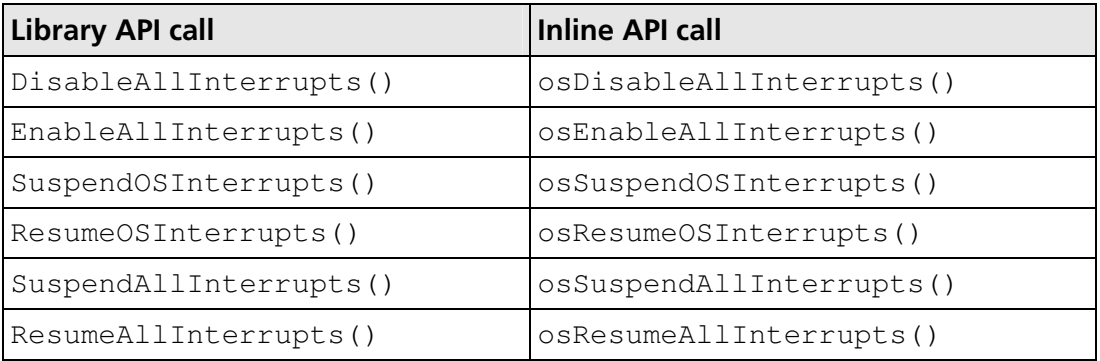

#### **6.1 Variants**

Support for the S12XF, S12XHZ and S12XS families of devices has been added.

### **6.2 Compiler**

The kernel is now built and tested with CodeWarrior v5.0.

#### **6.3 Memory model**

The kernel is build for use with the **large** memory model, as opposed to the banked model used previously.

Users migrating applications from the previous banked memory model versions should pay particular attention to:

- Compiler flags
- Linker scripts and placement of data
- Access to global data through the page registers
- Changes in code size and speed

### **6.4 Floating Point Wrappers**

The default implementation of the floating point wrappers preserves the EPAGE register.

# **7 Version 5.0.2**

# **7.1 Compiler**

The kernel is now built and tested with CodeWarrior v4.6.3 instead of v4.5.

### **8.1 Variants**

Support for the S12XE family of devices has been added.

### **8.2 Compiler**

The kernel is now built and tested with CodeWarrior v4.5 instead of v4.1.

# **8.3 ORTI Support**

ORTI support for the iSYSTEM winIDEA and Lauterbach TRACE32 debuggers has been added.

# **9 Version 5.0.0**

# **9.1 Floating Point Wrappers**

The default implementation of the floating point wrappers preserves the GPAGE register.

# **10 Compatibility with Pre-v5 Kernels**

### **10.1 Updating the Application Version**

To convert an existing v3.x OIL configuration file to v5.00, load the file into the v5 RTA-OSEK GUI, select the 'OS Configuration' option in the 'Application' menu and change the 'Kernel Version' to v5.00. When the OIL configuration file is saved it will then use the v5.0 format and the v5.00 kernel libraries. This process can be reversed to move back to earlier kernel versions.

### **10.2 32 Bit Timer Drivers**

The v3.x kernel uses sixteen bit timer values, whereas the v5.00 kernel uses thirty-two bit timer values. Therefore any existing applications' timer drivers will need modifying. Since the S12X Timer Module provides only sixteen bit timer registers the upper sixteen bits will need to be emulated in software. The provided example application demonstrates one method of achieving this for the TCNT timer register.
## **Support**

For product support, please contact your local ETAS representative.

Office locations and contact details can be found at the front of this manual and on the ETAS Group website www.etasgroup.com.